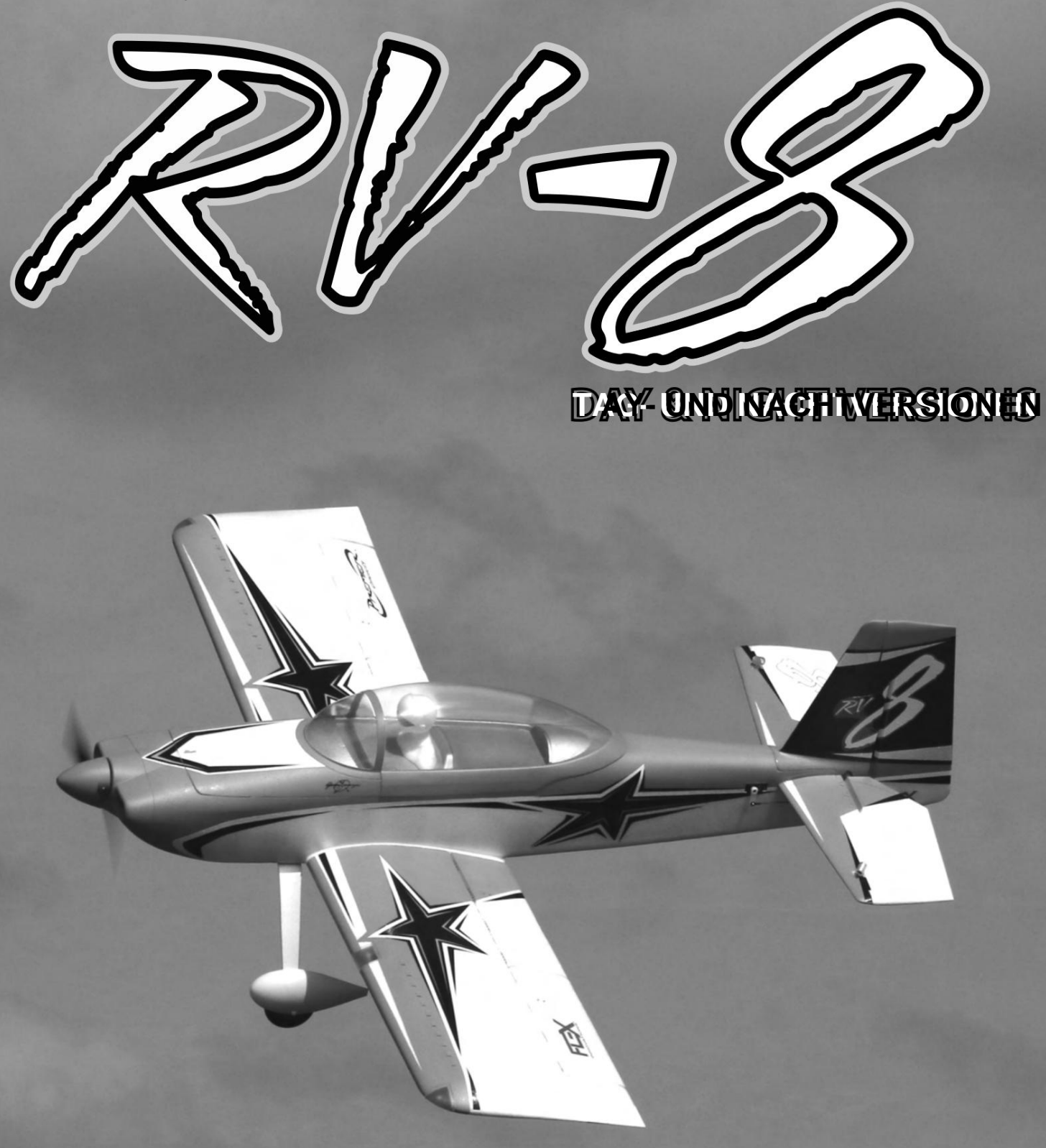

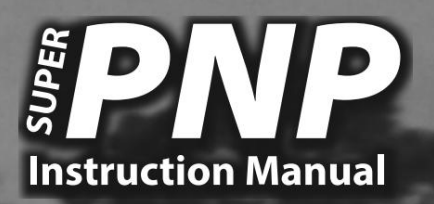

**ENTWORFEN VON:**

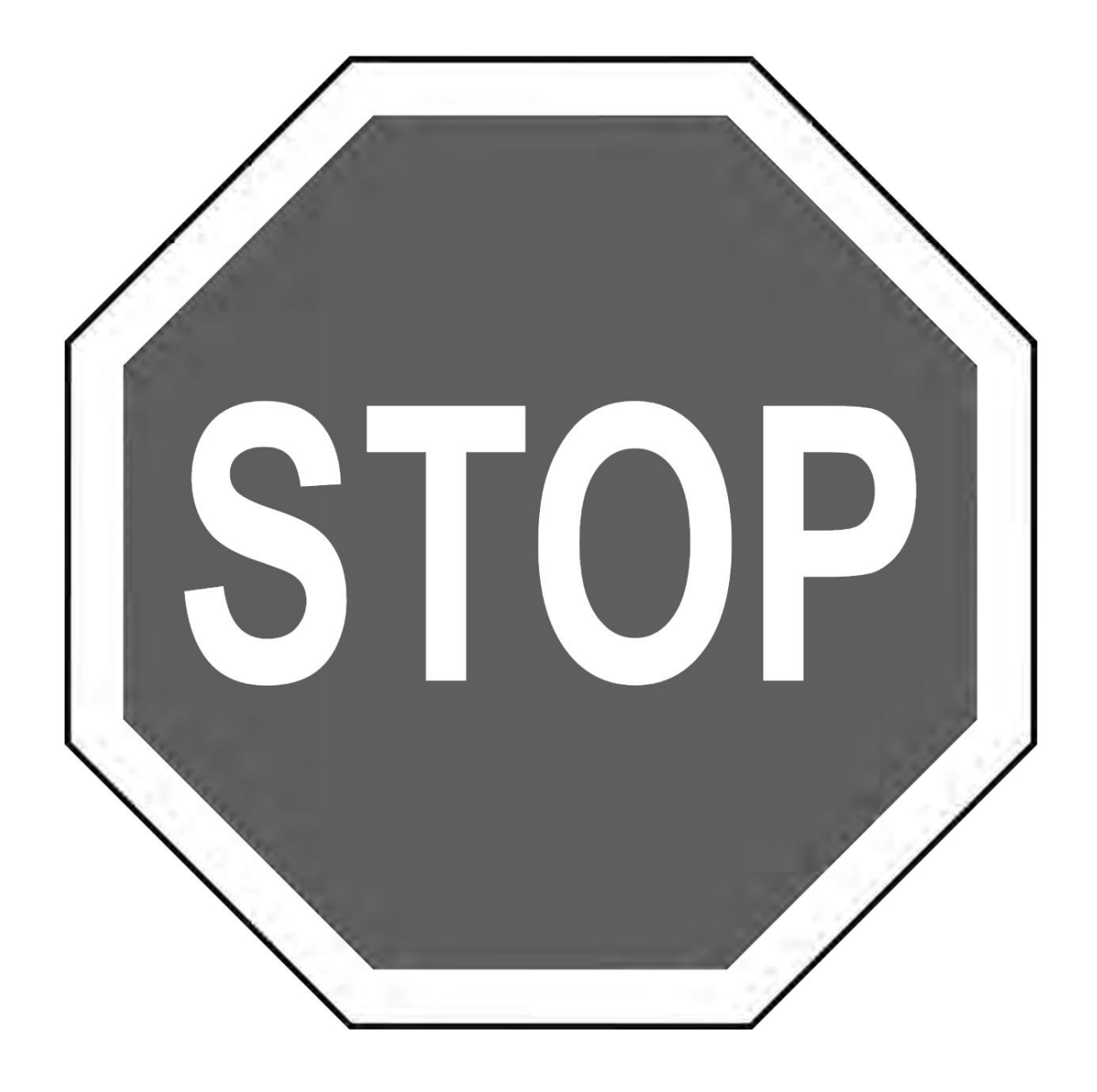

**BEVOR SIE MIT DIESER BEDIENUNGSANLEITUNG ODER DEM ZUSAMMENBAU IHRES FLUGZEUGS FORTFAHREN, BESUCHEN SIE BITTE UNSERE WIKI-SUPPORT-SEITE FÜR DIE NEUESTEN PRODUKT-UPDATES, FUNKTIONSÄNDERUNGEN, HANDBUCH-ERGÄNZUNGEN UND FIRMWARE-ÄNDERUNGEN FÜR IHR FLUGZEUG UND DAS INSTALLIERTE AURA 8 ADVANCED FLIGHT CONTROL SYSTEM.**

> **wiki.flexinnovations.com/wiki/RV8 wiki.flexinnovations.com/wiki/Aura**

## **INHALTSVERZEICHNIS**

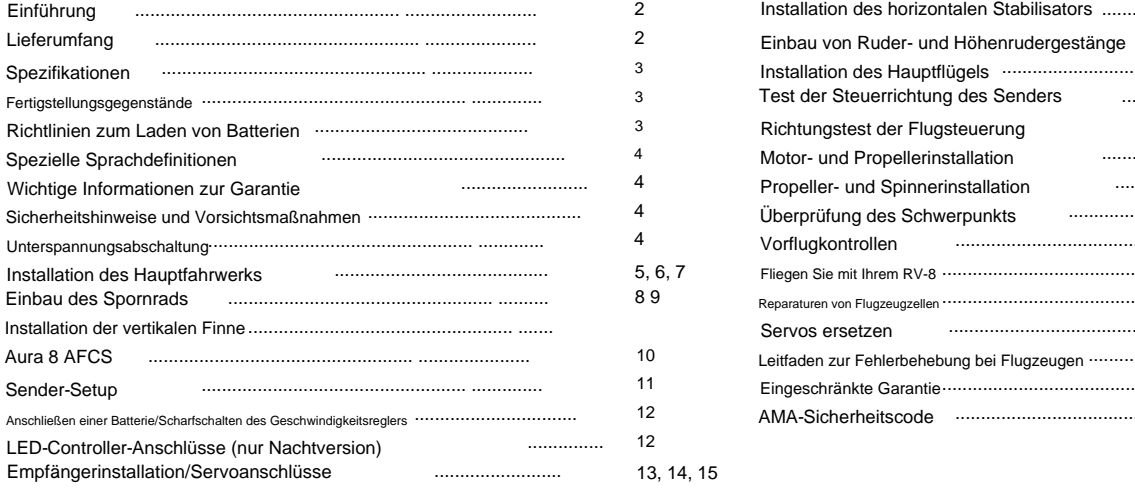

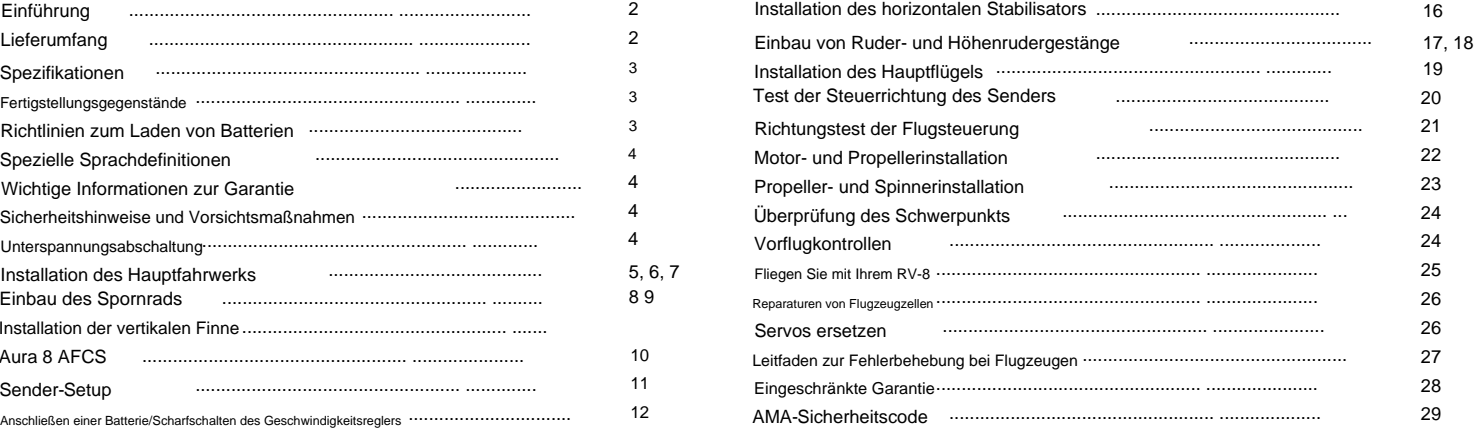

(6) Neue, hochpräzise Potenza DS-34-Servos.

Flight Control System mit Rückprallkontrolle

Leichte Flächenbelastung für einfaches Handling

Leichter EPO-Schaum, der langlebig und leicht zu reparieren ist

CA-Scharniere für freie Bewegung und große Würfe

Entwickelt um den beliebten 6S 5200mAh Akku herum.

5-9 Minuten Flugzeit je nach Akkuwahl und Drosselklappensteuerung

Vorinstalliertes und individuell abgestimmtes Aura 8 Advanced

70er-Größe, 500-kV-Motor und 100-A-Regler für große Leistung

### **EINLEITUNG**

### **Beispiellose Flugleistung**

Der Flex Innovations RV-8 ist eine massive und dennoch leichte Flugzeugzelle, die einen unglaublich weiten Flugbereich bietet. Vom Anfänger bis zum Experten, der RV-8 hat für jeden etwas zu bieten. Schöne maßstabsgetreue Linien, klare Haube mit Pilotenfigur und eine schöne Farbgebung sorgen für eine maßstabsgetreue Präsenz in der Luft und am Boden.

Mit über Hunderten von Designs hat der F3A-Weltmeister und Free Style Champion Quique Somenzini die Einfachheit und Praktikabilität des RV-8-Designs maximiert und es mit dem unglaublichen Aura 8 Flight Control System (AFCS) für die ultimative Stabilität abgestimmt, ohne den Piloten zu beeinträchtigen Kontrolle. Es dauert weniger als eine Stunde, um es aus der Verpackung zu montieren und lässt sich schnell auf dem Feld zusammenbauen, ist jedoch in der Größe transportabel.

Besuchen Sie vor der Montage die neuesten Updates, Funktionen, Ergänzungen und mehr unter:

### **wiki.flexinnovations.com/wiki/RV8**

**wiki.flexinnovations.com/wiki/Aura**

## **PACKUNGSINHALT**

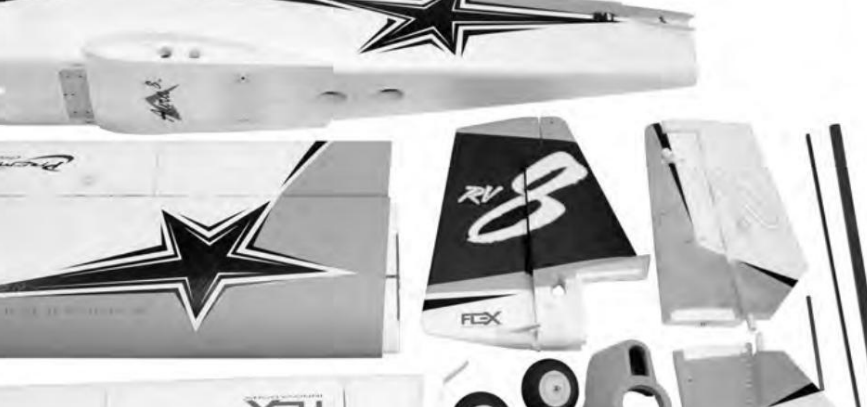

 $\bullet$ 

 $\bullet$ 

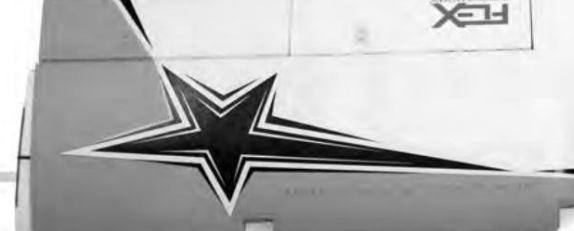

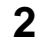

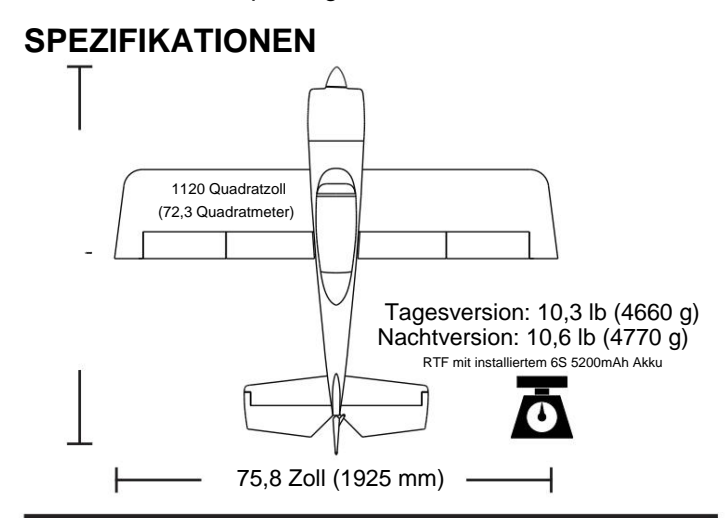

### **ERSATZTEILE**

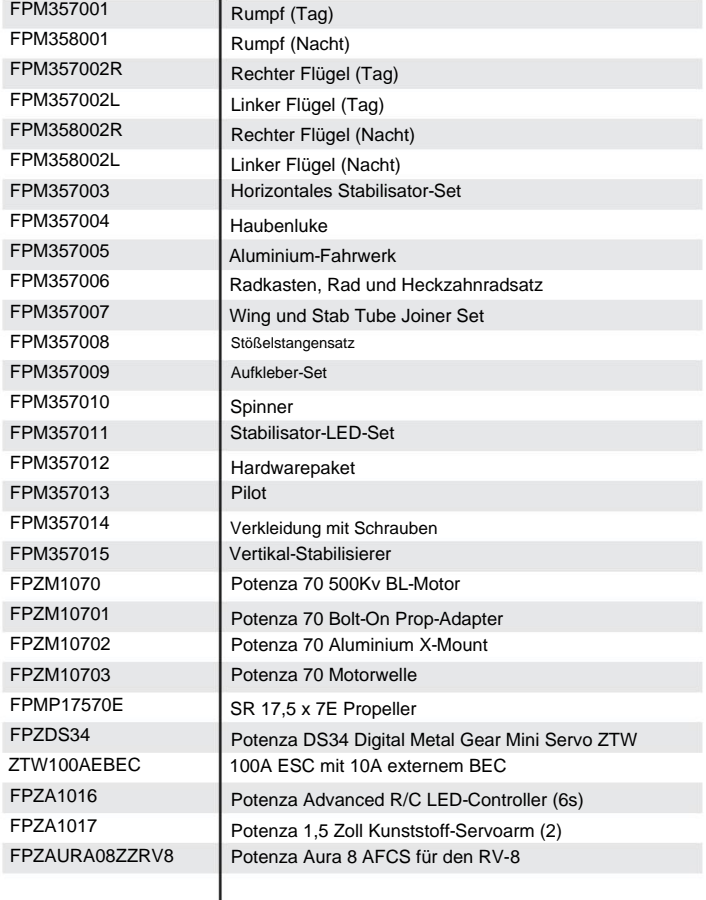

## **ABSCHLUSSARTIKEL**

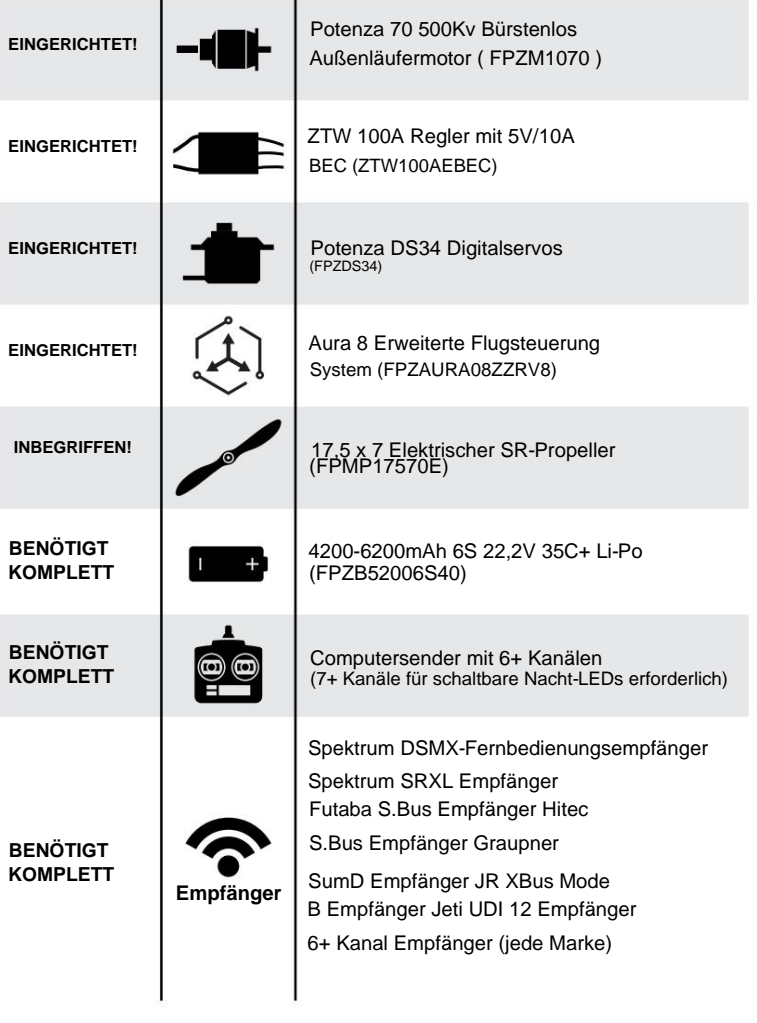

### **AKKULADERICHTLINIEN**

**A** WARNUNG

**NICHTBEACHTUNG KANN ZU FEUER FÜHREN. BEFOLGEN SIE ALLE ANWEISUNGEN IHRES BATTERIE- UND LADEGERÄTSHERSTELLERS.**

Die Montage des RV-8 kann in weniger als einer Stunde durchgeführt werden. Vor dem Zusammenbau des Flugzeugs ist es ratsam, den Akku aufzuladen, damit Sie nach Abschluss der Montage Ihres Modells mit dem Aufbau beginnen können.

Wir empfehlen die Verwendung eines fortschrittlichen Li-Po-Ausgleichsladegeräts für Ihre Akkus, um die maximale Leistung und Lebensdauer zu erzielen.

Unsere Flugzeuge sind um unsere Potenza Li-Po-Akkus herum konstruiert, und wir empfehlen den Potenza 6S 5200mAh 40C Li-Po basierend auf unseren umfangreichen Tests und Entwicklungen. Diese Batterien verfügen über einen EC5-Anschluss, sodass für die Verwendung in Ihrem RV-8 kein Löten erforderlich ist.

Alle sind unter www.flexinnovations.com verfügbar

### **OPTIONALES ZUBEHÖR**

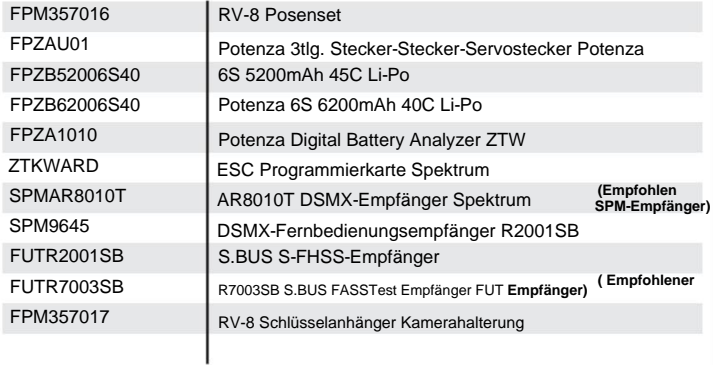

### SPEZIELLE SPRACHDEFINITIONEN

Die folgenden Begriffe werden in der gesamten Produktliteratur verwendet, um auf verschiedene Ebenen potenzieller Schäden beim Betrieb dieses Produkts hinzuweisen:

# NOTIZ: WARNUNG:

Verfahren, die, wenn sie nicht ordnungsgemäß befolgt werden, die Möglichkeit von Sachschäden UND eine geringe oder keine Möglichkeit von Verletzungen schaffen.

VORSICHT: Verfahren, die, wenn sie nicht ordnungsgemäß befolgt werden, die Wahrscheinlichkeit von Sachschäden UND die Möglichkeit schwerer Verletzungen schaffen.

> Verfahren, die, wenn sie nicht ordnungsgemäß befolgt werden, die Wahrscheinlichkeit von Sachschäden, Kollateralschäden und schweren Verletzungen verursachen ODER eine hohe Wahrscheinlichkeit für schwere Verletzungen schaffen.

## **A** WARNUNG AUFMERKSAMKEIT

# ALTER 14+

Dieses Produkt ist nicht für die Verwendung durch Kinder unter 14 Jahren ohne direkte Aufsicht eines Erwachsenen bestimmt.

Lesen Sie die GESAMTE Bedienungsanleitung, um sich mit den Funktionen des Produkts vertraut zu machen, bevor Sie es in Betrieb nehmen. Wenn das Produkt nicht richtig montiert oder betrieben wird, kann dies zu Schäden am Produkt und an persönlichem Eigentum sowie zu schweren oder tödlichen Verletzungen führen.

Alle Anleitungen, Garantien und andere ergänzende Dokumente können nach alleinigem Ermessen von Flex Innovations, Inc. geändert werden. Für aktuelle Produktliteratur besuchen Sie bitte unsere Website unter www.flexinnovations.com, klicken Sie auf Ihr Flugzeug und die Aura 8 AFCS-Produktseiten.

### **WICHTIGE INFORMATIONEN ZUR GARANTIE**

Bitte lesen Sie unseren Abschnitt Garantie- und Haftungsbeschränkungen, bevor Sie dieses Produkt bauen. Wenn Sie als Käufer oder Benutzer nicht bereit sind, die mit der Verwendung dieses Produkts verbundene Haftung zu übernehmen, wird Ihnen geraten, dieses Produkt unverzüglich in neuem und unbenutztem Zustand an die Verkaufsstelle zurückzugeben.

### **SICHERHEITSHINWEISE UND VORSICHTSMASSNAHMEN**

Schützen Sie sich und andere, indem Sie diese grundlegenden Sicherheitsrichtlinien befolgen.

1. Dieses Handbuch enthält Anweisungen für Sicherheit, Betrieb und Wartung. Es ist wichtig, alle Anweisungen und Warnungen im Handbuch vor dem Zusammenbau, der Einrichtung oder dem Gebrauch zu lesen und zu befolgen, um korrekt zu funktionieren und Schäden oder schwere Verletzungen zu vermeiden.

Dieses Produkt erfordert einige grundlegende mechanische Fähigkeiten. Wird dieses Produkt nicht auf sichere und verantwortungsvolle Weise betrieben, kann dies zu Verletzungen oder Schäden am Produkt oder anderem Eigentum führen. 2. Dieses Modell ist kein Spielzeug, sondern ein anspruchsvolles Hobbyprodukt und muss mit Vorsicht und gesundem Menschenverstand bedient werden.

3. Dieses Modell muss gemäß dieser Anleitung zusammengebaut werden. Ändern oder modifizieren Sie das Modell nicht außerhalb dieser von Flex Innovations, Inc. bereitgestellten Anweisungen, da es dadurch unsicher und/oder nicht flugfähig werden kann. Es liegt in Ihrer Verantwortung, die Lufttüchtigkeit des Modells sicherzustellen.

4. Inspizieren und prüfen Sie das Modell und alle seine Komponenten vor jedem Flug auf Funktion.

5. Wenn Sie kein erfahrener Pilot sind oder noch nie ein Hochleistungsmodell geflogen sind, wird empfohlen, dass Sie sich für Ihre ersten Flüge von einem erfahrenen Piloten in Ihrem R/ C-Club beraten lassen. Wenn Sie kein Mitglied eines Vereins sind, bietet die Akademie für Modellflug (AMA) Informationen zu Vereinen in Ihrer Nähe, denen erfahrene Piloten angehören.

6. Halten Sie den Propellerbereich frei von Gegenständen wie loser Kleidung, Schmuck, langen Haaren oder Werkzeugen, da diese sich darin verfangen können. Halten Sie Ihre Hände und Körperteile vom Propeller fern, da dies zu Verletzungen führen kann.

7. Fliegen Sie niemals in sichtbarer Feuchtigkeit und tauchen Sie das Flugzeug oder seine elektronischen Komponenten niemals in Wasser. Es kann zu dauerhaften Schäden an elektronischen Komponenten kommen oder die Korrosion von Komponenten kann zu zeitweiligen Ausfällen führen.

### **UNTERSPANNUNGSABSCHALTUNG**

Li-Po-Akkus haben eine Nennspannung von 3,7 V pro Zelle und erreichen bei voller Ladung 4,2 V pro Zelle. Batterien sind dafür ausgelegt, unter die Nennspannung entladen zu werden. Wenn sie jedoch unter 3,0 V pro Zelle entladen werden, treten Schäden auf und der Akku verliert an Kapazität. Stellen Sie für die beste langfristige Batterielebensdauer einen Timer ein und landen Sie nach einer Zeit, die etwa 15 % der verbleibenden Batteriekapazität übrig lässt.

Niederspannungsabschaltung ist eine Funktion, die in den mitgelieferten ESC eingebaut ist und die angeschlossene Batterie davor schützen soll, zu weit entladen zu werden und die Zellen dauerhaft zu beschädigen. Die Schaltkreise im ESC erkennen automatisch, wenn die Eingangsspannung des Akkupacks unter 3,15 V pro Zelle (Durchschnitt) fällt, und unterbrechen die Stromzufuhr zum Motor, liefern aber weiterhin Strom an die Servos, sodass eine sichere Landung möglich ist. Wenn der Motor während des Flugs schnell an Leistung verliert, hat die LVC festgestellt, dass die Gesamtspannung des Pakets unter 3,15 V pro Zelle im Durchschnitt gefallen ist, und das Flugzeug sollte sofort gelandet werden.

**Hinweis: Der ESC ist aus Effizienzgründen auf ein niedriges Timing eingestellt.**

**4**

## **INSTALLATION DES HAUPTFAHRGESTELLS**

**Erforderliche Werkzeuge und Befestigungsmittel:**

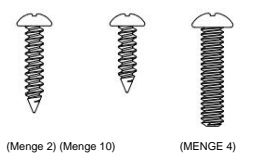

1,5-mm-Sechskantschlüssel 8 mm Gabelschlüssel Nr. 1 Kreuzschlitzschraubendreher

Verstellbarer Schraubenschlüssel (optional) 12 mm Gabelschlüssel

Blaue Fadensicherung (4) M3x20-Kreuzschlitz-Maschinenschraube (10) M3x8 selbstschneidende Kreuzschlitzschraube (2) M3x12 Kreuzschlitz-Schneidschraube

- Suchen Sie die Radkappen. Verwenden Sie einen Nr. 1 Kreuzschlitzschraubendreher, um die Schrauben von den Radkappen zu entfernen und die Radkappenhälften voneinander zu trennen. 1.
- Suchen Sie das Fahrwerk. Platzieren Sie die innere Hälfte der Radkappe an der Außenseite des Fahrwerksbeins und die Radkappen-Halteplatte an der Innenseite. Beachten Sie, dass die Halteplatten identisch sind. Verwenden Sie einen Kreuzschlitzschraubendreher Nr. 1 und eine M3x12-Schraube, um die Radkappenhälfte zu befestigen. Stellen Sie sicher, dass das Fahrwerk und der Radkasten in die richtige Richtung ausgerichtet sind. 2.

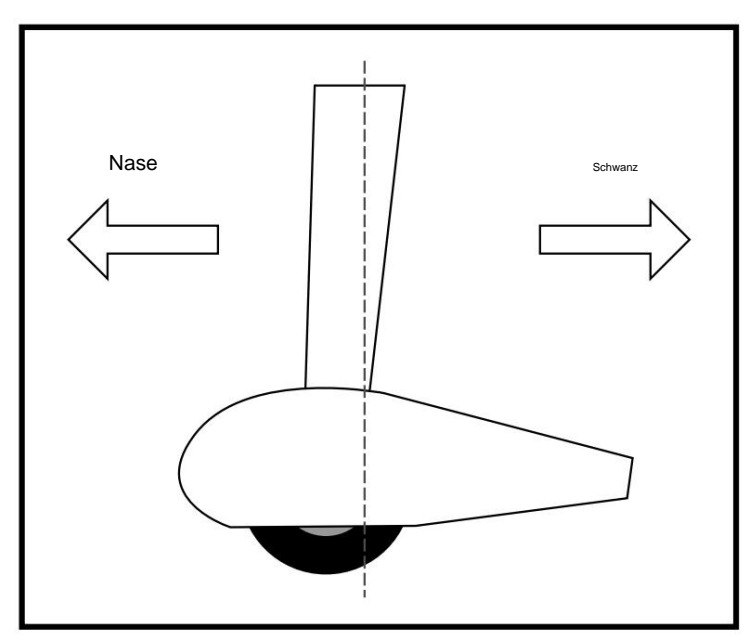

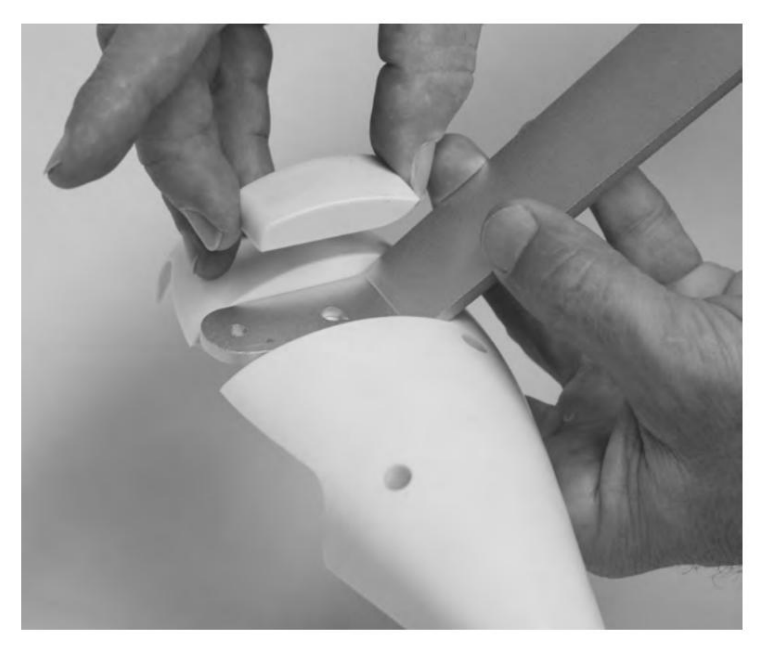

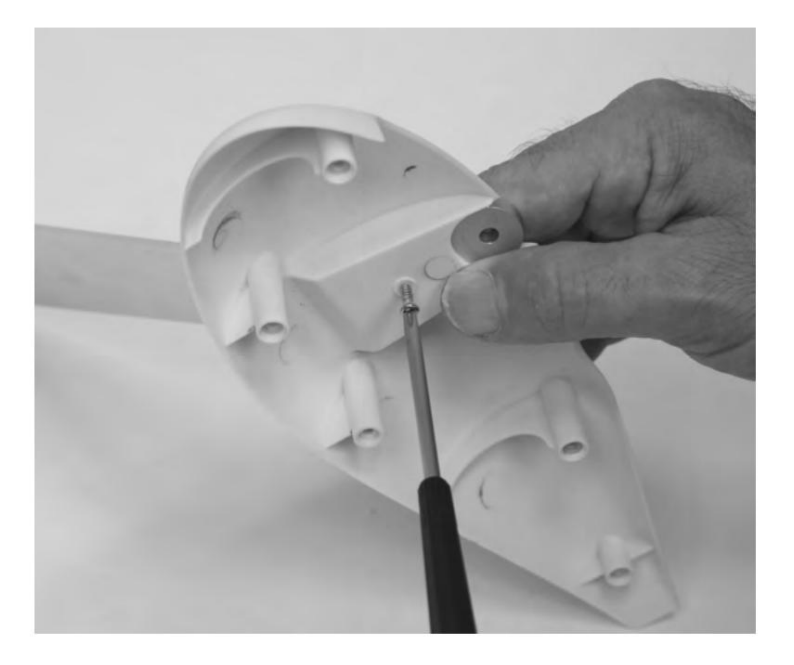

.

## **EINBAU DES HAUPTFAHRGESTELLS (FORTSETZUNG)**

- 3. Suchen Sie die Rad- und Achsbaugruppe. Verwenden Sie einen 1,5-mm-Inbusschlüssel, um die Stellschrauben in den Radmanschetten zu entfernen. Blaue Gewindesicherung auf die<br>Stellschrauben auftragen und wieder zusammenbaue
- Schieben Sie das Gewindeende der Achse von der Außenseite des Fahrwerks durch das Fahrwerk. Legen Sie eine Unterlegscheibe über die Achse und tragen Sie blaue Gewindesicherung auf die Achsgewinde auf. Befestigen Sie die Achse mit einer M5-Mutter und einem 8-mm- und 12-mm-Maulschlüssel am Fahrwerk. 4.

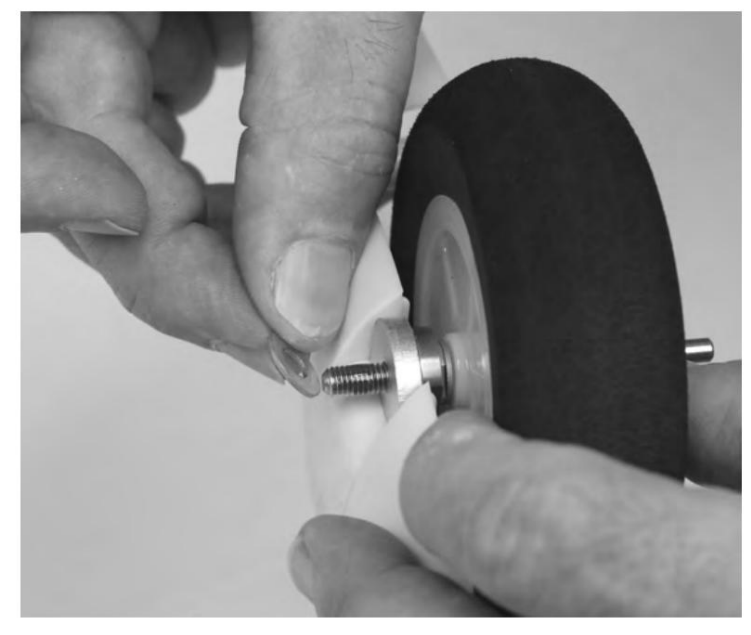

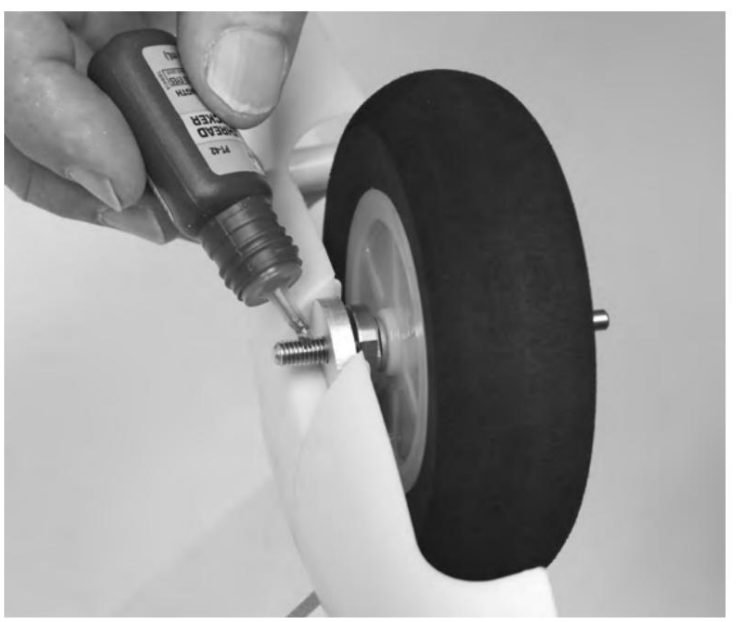

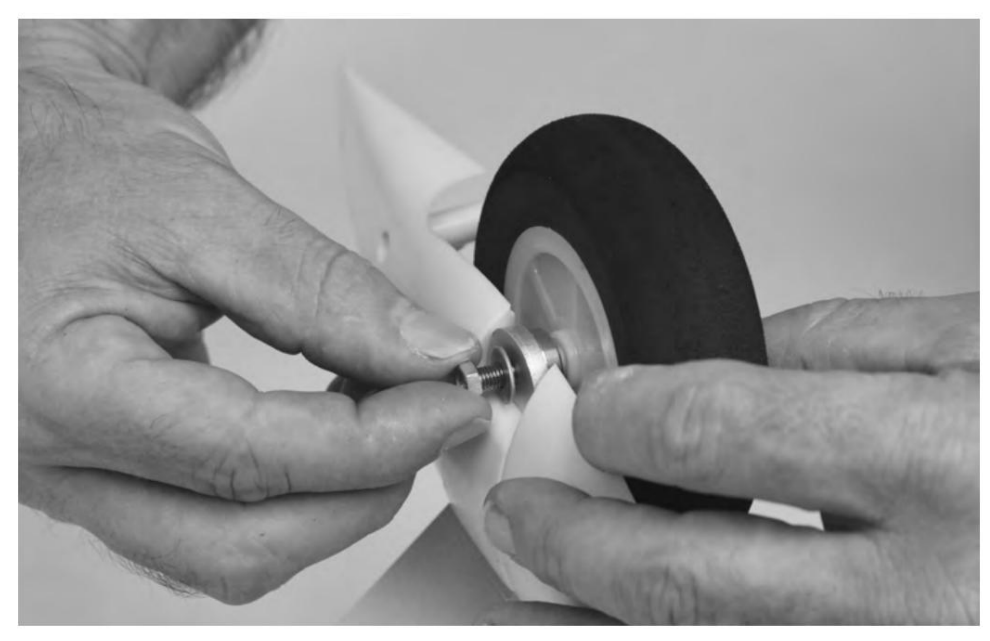

## **EINBAU DES HAUPTFAHRGESTELLS (FORTSETZUNG)**

6. Verwenden Sie einen Kreuzschlitzschraubendreher Nr. 1 und fünf selbstschneidende M3x8-Schrauben, um die äußere Hälfte der Radabdeckung an der Fahrwerksbaugruppe zu befestigen.

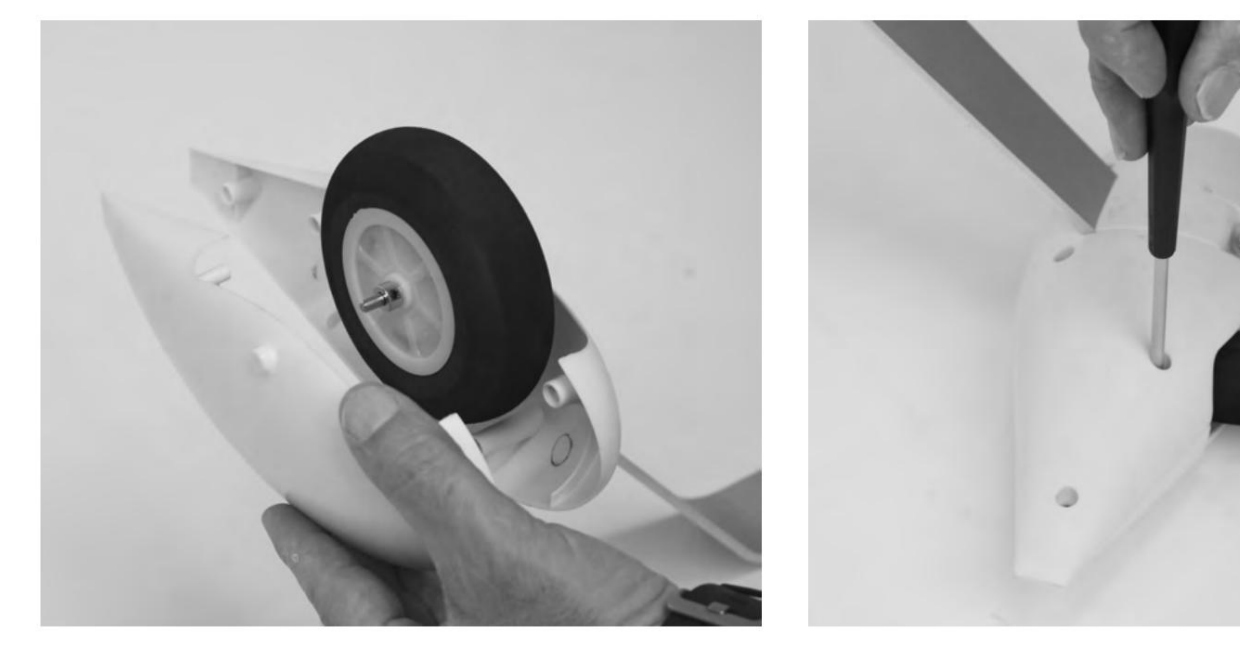

7. Blaue Gewindesicherung auf die vier M3x20-Maschinenschrauben auftragen. Verwenden Sie einen Kreuzschlitzschraubendreher Nr. 1 und die vier M3x20-Schrauben, um das Fahrwerk am Rumpf zu befestigen.

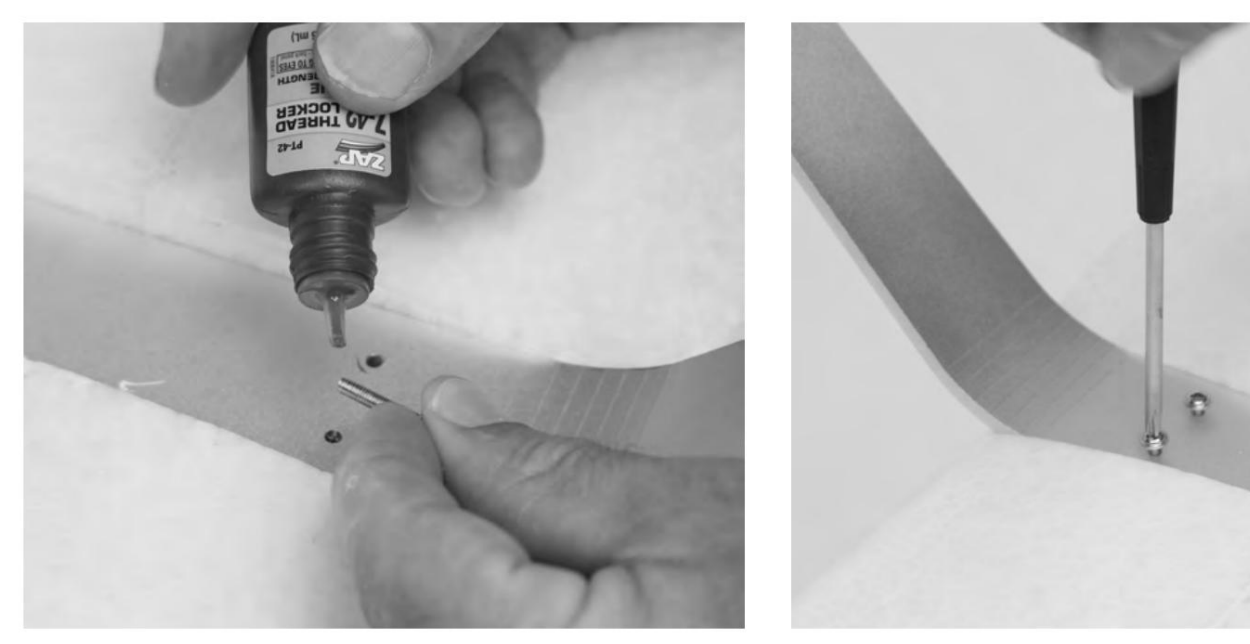

### **Spornrad einbauen**

**Erforderliche Werkzeuge und Befestigungsmittel:**

 $\fbox{ \begin{minipage}{0.9\linewidth} \centering \begin{tabular}{|c|c|c|} \hline \multicolumn{3}{|c|}{\textbf{C1}} & \multicolumn{3}{|c|}{\textbf{C2}} & \multicolumn{3}{|c|}{\textbf{C3}} & \multicolumn{3}{|c|}{\textbf{C4}} & \multicolumn{3}{|c|}{\textbf{C5}} & \multicolumn{3}{|c|}{\textbf{C5}} & \multicolumn{3}{|c|}{\textbf{C5}} & \multicolumn{3}{|c|}{\textbf{C5}} & \multicolumn{3}{|c|}{\textbf{C5}} & \multicolumn{3}{|c|}{\text$ (Menge 3) Nr. 1 Kreuzschlitzschraubendreher (3) M3x7 selbstschneidende Kreuzschlitzschraube

- 1. Lokalisieren Sie die Seitenflossenbaugruppe, das Spornrad und die Halteplatte des Spornrads. Setzen Sie das Spornrad in die Unterseite des Seitenruders ein und achten Sie darauf, es so auszurichten, dass der Spornraddraht zum Heck hin geneigt ist, wenn sich der Draht vom Rumpf wegbewegt.
- 2. Setzen Sie die Halteplatte in den Hohlraum an der Unterseite des Ruders ein. Verwenden Sie einen Kreuzschlitzschraubendreher Nr. 1 und die drei selbstschneidenden M3x7-Schrauben, um ihn zu befestigen.

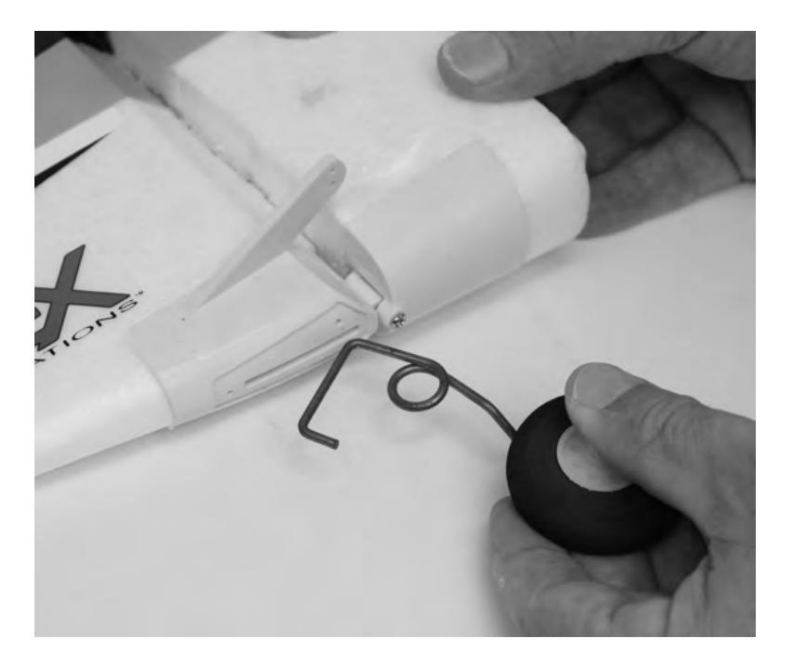

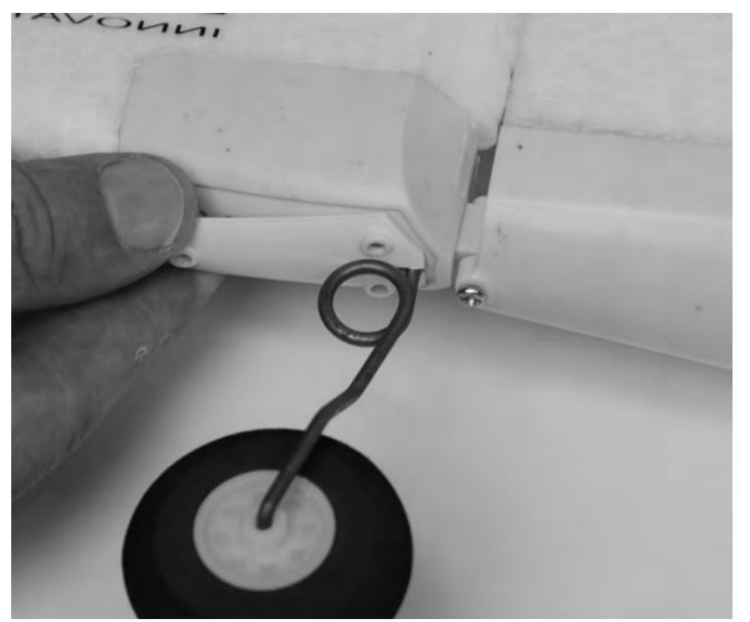

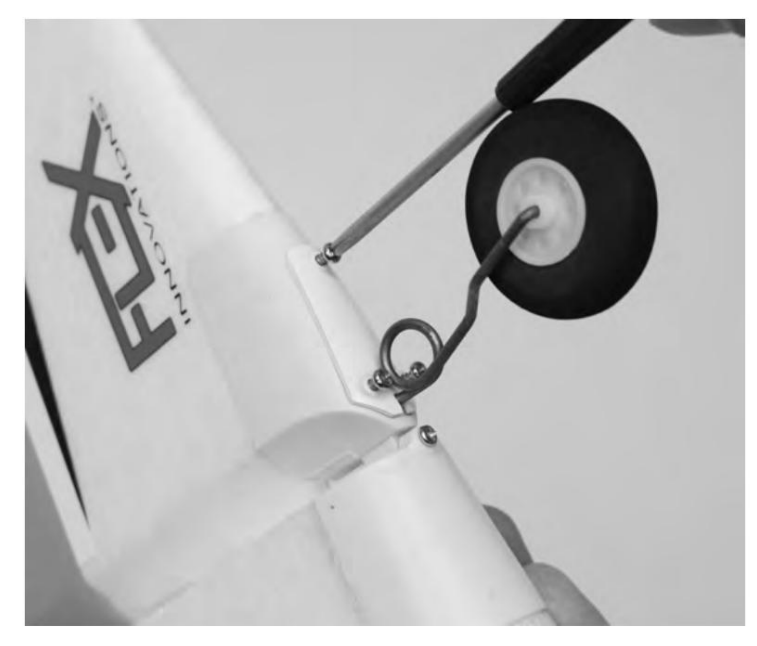

## **VERTIKALE FINNENMONTAGE**

**Erforderliche Werkzeuge und Befestigungsmittel:**

Craft Sticks (zum Mischen von Epoxid) 30-Minuten-Epoxy Mischbecher

Schleifpapier mit 220er Körnung Papiertücher Isopropylalkohol

- Lokalisieren Sie die vertikale Rippenbaugruppe und das vertikale Rippenrohr. Das vertikale Flossenrohr ist das kürzeste Rohr, das mit Ihrem Flugzeug geliefert wird. Testen Sie die Passung des Seitenleitwerks am Rumpf, indem Sie das Rohr in das Seitenleitwerk und dann in den Rumpf einführen. Bestätigen Sie, dass alles passt und entsprechend ausgerichtet ist. Nehmen Sie alle Anpassungen vor und testen Sie die Passform erneut, bis Sie mit der Passform der Teile zufrieden sind. 1.
- Schleifen Sie das vertikale Rippenrohr mit Schleifpapier der Körnung 220 ab, um die Oberfläche für das Kleben vorzubereiten. Verwenden Sie ein Papiertuch und Isopropylalkohol, um den Schlauch nach dem Abrieb zu reinigen. Es ist wichtig, den Schlauch nur zu scheuern. **Entfernen Sie KEINE erhebliche Materialmenge vom Rohr, da dies die Struktur schwächen kann.** 2.

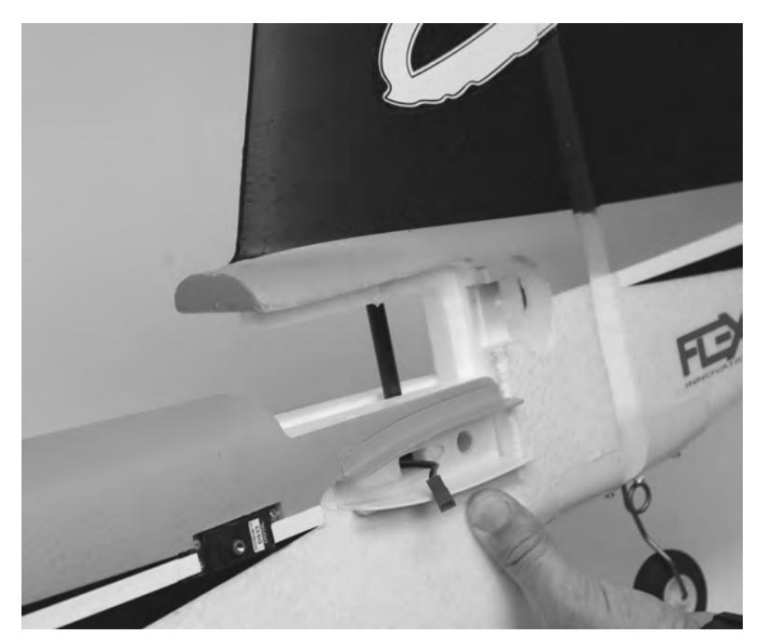

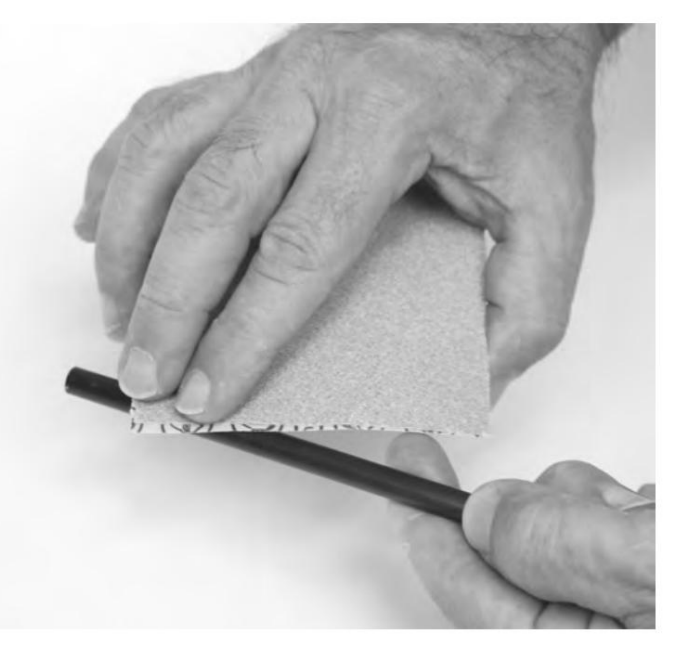

Verwenden Sie die Bastelstäbchen und Mischbecher, um eine ausreichende Menge 30-Minuten-Epoxy anzumischen. Tragen Sie Epoxid auf das vertikale Seitenleitwerksloch sowie auf die Rumpfteile auf, die auf das vertikale Seitenleitwerk treffen. Bauen Sie die Teile zusammen und wischen Sie überschüssiges Epoxidharz mit einem Papiertuch ab. Bestätigen Sie die Ausrichtung und warten Sie, bis das Epoxid ausgehärtet ist, bevor Sie mit dem nächsten Schritt fortfahren. Verwenden Sie KEIN Klebeband, um die Finne zu befestigen, da die Farbe beim Entfernen entfernt wird. 3.

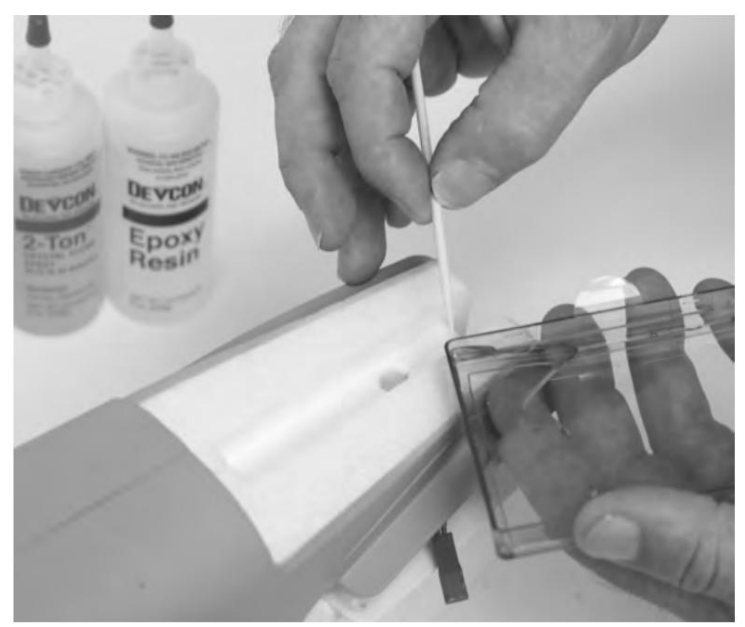

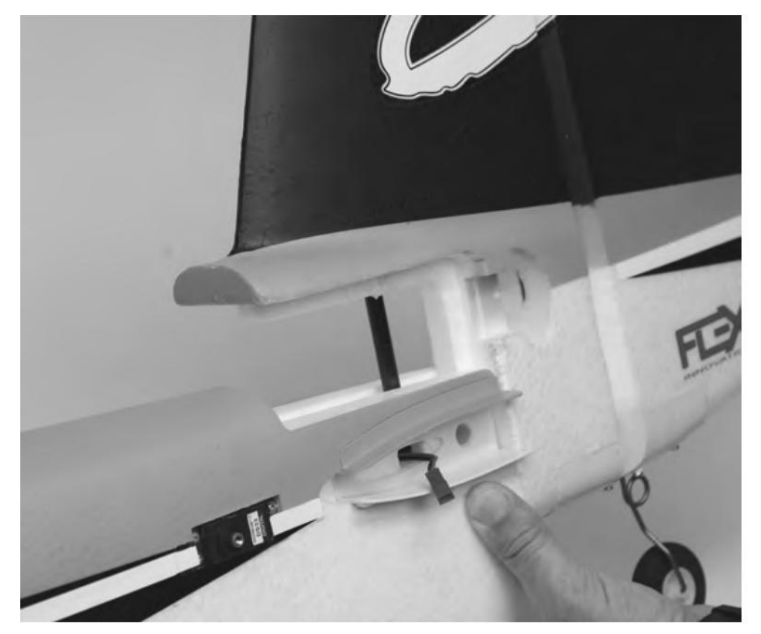

## **AURA 8 AFCS**

Das in Ihrem RV-8 installierte Aura 8 Advanced Flight Control System (AFCS) ist ein riesiger Fortschritt in der Technologie von Flugsteuerungssystemen für Flugzeuge. Kompatibel mit praktisch jedem Empfänger auf dem heutigen Markt, verfügt der Aura über eine spezielle Konfiguration für DSM-Systeme über Remote-Empfänger-Verbindung(en) und serielle Datenverbindung für Futaba oder Hitec S.Bus, Spektrum SRXL, Graupner HOTT (Sum D of 8), JR XBus (Mode B) und Jeti UDI12 (Standard) Systeme sowie kompatibel mit herkömmlichen Empfängern über PWM-Servoanschlüsse.

Wiki/Aura Das in Ihrem Flugzeug installierte fortschrittliche Flugsteuerungssystem Aura 8 wurde für eine einfache Bedienung voreingestellt, wodurch viele Stunden mühsamer Einrichtung entfallen. Für die neuesten Aura-Funktionen, Programme, Sender-Downloads und Anweisungen besuchen Sie bitte wiki.flexinnovations.com/

Die Aura ist über jeden Windows-basierten PC oder Tablet programmierbar. Alle Dual-Rate-, Expo-, Reise- und zuweisbaren Modusprogramme werden im Aura über die PC-Anwendung eingestellt. Eine zuweisbare Master-Verstärkung, die standardmäßig ausgeschaltet ist, kann von der Aura-Anwendung aktiviert werden. Weisen Sie bei Bedarf CH 8/AUX 3 einem Proportionalregler oder Schieberegler zu.

**Standardmäßig wird CH5/Gear verwendet, um die 3 Flugmodi über den 3-Positionen-Senderschalter auszuwählen.** CH6/Aux 1 wird verwendet, um die Klappen mit einem 3- Positionen-Senderschalter zu manipulieren. Wenn Sie die LEDs in Ihrem RV-8 (nur Nachtversion) steuern möchten, müssen Sie einen Standardempfänger verwenden und den LED-Controller an einen offenen Kanal in Ihrem Empfänger anschließen.

- Funktioniert bequem mit allen gängigen Funksystemen
- Akzeptiert Signale von DSM Remote Receiver(s), Spektrum SRXL, Futaba S.Bus, Graupner Hott (Sum D of 8), JR XBus (Mode B), Jeti UDI12 (Standard), Hitec S.Bus, PPM Stream oder anderen Marke des Empfängers über männlich-zu-männliche Servoanschlüsse
- Fachmännisch abgestimmt und einsatzbereit
- USB-Anschluss ermöglicht das Laden von Modellkonfigurationen, Benutzerprogrammierung und Firmware-Updates (Kabel im Lieferumfang enthalten)
- $\bullet$ Flexible und umfangreiche Programmierung über Windows-basierten PC oder **Tablet**
- $\bullet$ 3+ Flugmodi ermöglichen die Auswahl präziser oder aggressiver Einstellungen im Flug
- 3-Achsen-Kreisel, der bei der RV-8-Programmierung verwendet wird

**Besuchen Sie wiki.flexinnovations.com/wiki/Aura für die neuesten Aura-bezogenen Produktinformationen und Tipps für Ihre spezielle Radiomarke.**

### **Beschreibung der vorinstallierten Aura-Flugmodi (FM)**

#### **Modus 1 (Kreisel aus):**

Die Kreiselverstärkung ist auf 0 (aus) eingestellt. Alle Raten sind für den allgemeinen Flug auf niedrig eingestellt (wie im Sportmodus). Exponential ist auf komfortablen Flug abgestimmt.

#### **Modus 2 (Sport):**

Exponential ist auf komfortablen Flug abgestimmt. Die Kreiselverstärkungen sind moderat und auf ein angenehmes Gefühl/beste Leistung für den allgemeinen Flug abgestimmt. Alle Raten sind für den allgemeinen Flug auf niedrig eingestellt.

#### **Modus 3 (High Rate/Live Wing-Modus):**

Gyro-Gewinne sind moderat und für den allgemeinen Flug abgestimmt. Klappen funktionieren mit Querruder in Rolle. Alle Preise sind auf den höchsten eingestellt. Exponential ist auf komfortablen Flug abgestimmt.

Jeder der Modi wurde von unserem Team abgestimmt, um einen soliden Start zu bieten. Da die Geschmäcker beim Kontrollgefühl einzigartig sind, sollten Anpassungen über die Aura vorgenommen werden, wenn Änderungen in Raten und Expo erforderlich sind.

Änderungen des Verstärkungswerts können nur über die Aura vorgenommen werden.

## WARNUNG

**VERSUCHEN SIE NICHT, DAS FUNKGERÄT EINZURICHTEN, WENN DER PROPELLER INSTALLIERT IST. UNBEABSICHTIGTES EINSCHALTEN KANN ZUM TOD** 

#### **ODER ZU SCHWEREN VERLETZUNGEN FÜHREN.**

## **SENDER EINRICHTEN**

Das Aura 8 AFCS wurde entwickelt, um nahtlos mit allen großen Sender- und Empfängermarken zusammenzuarbeiten. Beginnen Sie beim Programmieren Ihres Senders mit einem frisch zurückgesetzten neuen Modellspeicher in Ihrem Sender. Nehmen Sie NUR die Änderungen vor, die in der Messumformer-Konfigurationsanleitung angegeben sind, sofern nicht anders **angegeben.**

Die Aura 8 in Ihrem Flugzeug ist standardmäßig auf 3 Flugmodi eingestellt, die über CH5/Gear in Ihrem Sender umgeschaltet werden. Möglicherweise müssen Sie CH5/ Gang zu einem 3-Positionen-Schalter.

Die Nacht-LEDs sind über den Sender ein-/ausschaltbar. Sie müssen einen Standardempfänger verwenden und den LED-Controller an einen offenen Kanalanschluss in Ihrem Empfänger anschließen. Möglicherweise müssen Sie diesen Kanal in Ihrem Sender einem 2-Positionen-Schalter neu zuweisen.

#### **Konsultieren Sie das Handbuch Ihres Senders, wenn Sie Fragen zum Ändern der Schalter- oder Kanalzuweisungen haben.**

Die Aura ist mit dualen Raten und Expos vorprogrammiert, die speziell für Ihr Flugzeug entwickelt wurden. Bei großen (mehr als 5 %) Änderungen der Expo oder Dualraten wird dringend empfohlen, alle Expos und Raten im Sender auf die Standardwerte zurückzusetzen und über das Aura Config Tool einzustellen.

**Das Aura Config Tool kann kostenlos heruntergeladen werden und kann auf jedem Windows-basierten PC oder Tablet verwendet werden. Herunterladen unter:**

#### **www.flexinnovations.com/AuraConfigTool**

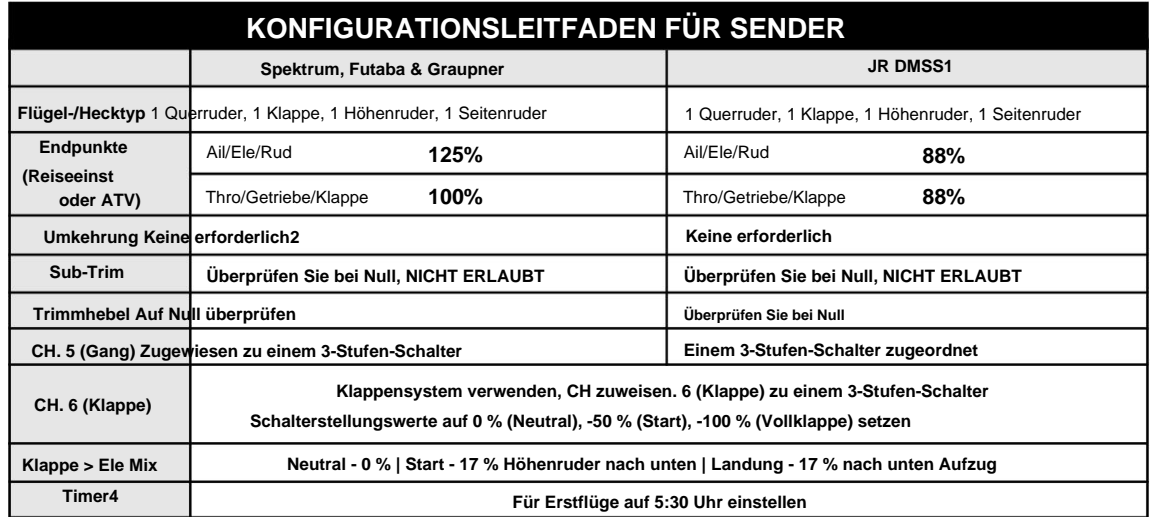

**Benutzer von JR-Sendern, die Spektrum DSM2/DSMX-Empfänger verwenden, sollten die Spektrum-Informationen in der obigen 1. Tabelle befolgen.**

**Wenn Sie einen Futaba-Sender verwenden, beachten Sie bitte, dass bei einigen Futaba-Sendern der Gashebel standardmäßig auf umgekehrt eingestellt 2. ist. Belassen Sie die Umkehrfunktion zum Starten auf den Standardeinstellungen und kehren Sie nach Bedarf um.**

- **Dies wird nur zum Ein-/Ausschalten der LEDs über den Sender benötigt. Wenn der LED-Controller vom Empfänger oder Aura 8 getrennt 3. wird, gehen die Lichter standardmäßig in die EIN-Position, wenn sie eingeschaltet sind.**
- **Dieses Flugzeug kann je nach Flugstil zwischen 5 und 9 Minuten fliegen (mit 6S 5200mAh Li-Po). 4.**

## NOTIZ

### **UNSERE WIKI-SEITE FÜR SPEZIELLE ANWEISUNGEN FÜR IHRE SENDER- UND EMPFÄNGERMARKE FÜR KUNDEN, DIE ANDERE SENDER ALS DIE IN DER TABELLE OBEN AUFGEFÜHRTEN VERWENDEN, BESUCHEN SIE BITTE**

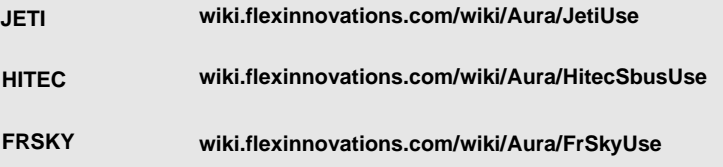

### **ANSCHLIESSEN EINER BATTERIE/SCHARFSCHALTEN DES ESC**

Beachten Sie die folgenden Verfahren, um Ihr Modell sicher einzuschalten, nachdem es gebunden wurde. **Stellen Sie sicher, dass der Propeller entfernt ist, es sei denn, die Reihenfolge zum Einschalten vor dem Flug wird befolgt.**

Senken Sie den Gasknüppel und die Trimmung auf die niedrigste Einstellung und schalten Sie den Sender ein. Warten Sie, bis Ihr Sender anzeigt, dass das Funksignal gesendet wird, bevor Sie fortfahren. 1.

Wenn eine Batterie an das ESC angeschlossen wird, während der Gashebel am aktiven Sender voll geöffnet ist, wechselt das ESC in den Programmiermodus. Trennen Sie in diesem Fall einfach die Batterie, verringern Sie das Gas und schließen Sie die Batterie wieder an.

- Stellen Sie sicher, dass die Kardanringe für Querruder, Höhenruder und Seitenruder zentriert sind. 2.
- Wenn das Flugzeug auf einer festen Oberfläche steht, verbinden Sie den Akku mit dem ESC und warten Sie. Der ESC lässt den Motor während seines Initialisierungsprozesses eine Reihe von hörbaren Tönen abgeben. 3.
- Der ESC lässt den Motor eine kurze, abschließende Tonsequenz abgeben, die anzeigt, dass der ESC jetzt aktiviert ist und dass der Motor als Reaktion auf die Bewegung des Gasknüppels drehen wird. 4.

## WARNUNG

**Wenn Sie Anpassungen an Gestängen, Sendereinstellungen oder dem Aura 8-**

**Flugsteuerungssystem vornehmen, entfernen Sie den** 

**Propeller, um sich vor versehentlichem Hochdrehen zu schützen.**

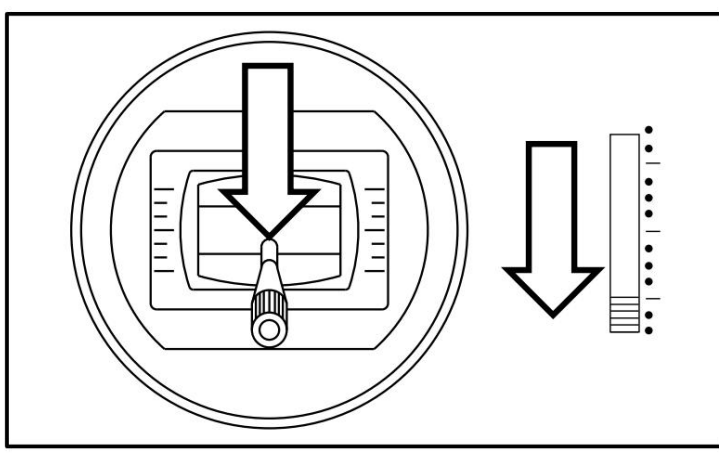

## VORSICHT

**Schließen Sie den Akku immer an, wenn sich Gasknüppel und Gastrimmung in Leerlauf-/Abschaltposition befinden.**

## WARNUNG

**Halten Sie das Fluggerät sicher fest, wenn Sie den Akku vor dem Flug anschließen. Stellen Sie immer sicher, dass der Propeller frei von jeglichen Gegenständen ist, da** 

**diese sich verfangen könnten.**

## **ANSCHLIESSEN EINER BATTERIE AN DEN LED-CONTROLLER (NUR NACHTVERSION)**

Die LEDs an Ihrem Flugzeug sind über den Sender schaltbar und für die Stromversorgung mit 12 Volt (3S Li-Po) über die 6S JST-XH-Balance-Registerkarte am LED-Controller ausgelegt. Standardmäßig bleibt der LED-Controller ausgesteckt.

**UM DIE LEDS VOM SENDER ZU STEUERN, MÜSSEN SIE EINEN STANDARDEMPFÄNGER VERWENDEN, DER MEHR ALS 7 KANÄLE FÄHIG IST UND DIE SERVOPORTS AKTIV HÄLT, BEI DER VERWENDUNG EINES DIGITALEN DATENSTROMS (wie S.Bus, SRXL usw.).**

**Wenn das Servokabel des LED-Controllers nicht an die Aura oder einen Empfänger angeschlossen ist, gehen die LEDs standardmäßig in die EIN-Position, sodass die Nachtversion nachts mit einem einfachen 6-Kanal-Sender oder -Empfänger geflogen werden kann.**

Die LEDs sollten gemäß dem Diagramm unten von einem separaten 3S-Li-Po-Akku gespeist werden.

#### WARNUNG Φ

Die LEDs ziehen ungefähr 2,5 A von NUR 3 Zellen der Batterie, die sie mit Strom versorgt. Wenn Sie einen Akku mit höherer Zellenzahl für die Stromversorgung verwenden, haben 3 der Zellen am Ende jedes Fluges eine niedrigere Spannung als die anderen. Lassen Sie am Ende jedes Fluges eine Überspannung in der Batterie, um eine Tiefentladung der Zellen zu verhindern, die die LEDs mit Strom versorgen. **Sie MÜSSEN** Ihre Akkus nach jedem Flug ausbalancieren, wenn der LED-Controller mit etwas anderem als einem 3-Zellen-Akku betrieben wird.

## WARNUNG

Lassen Sie den Akku nicht für längere Zeit am LED-Controller angeschlossen. Dies kann

den Akku beschädigen.

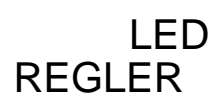

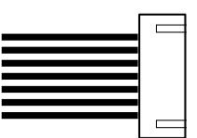

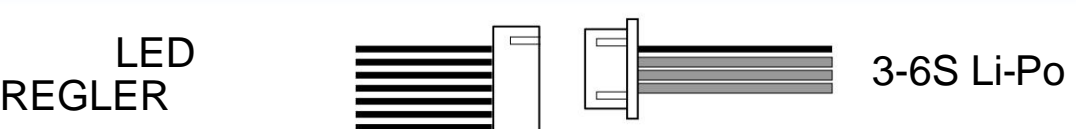

**12**

## **INSTALLATION DES EMPFÄNGERS/SERVO-ANSCHLÜSSE**

Aura erkennt Verbindungen zu modernen Digitalreceivern automatisch. Die Verwendung einer modernen digitalen Empfängerverbindung gibt dem Aura Zugriff auf präzise Daten jedes Kanals für zusätzliche kreiselfähige Ausgänge, vereinfacht die Verkabelung und ermöglicht erweiterte Funktionen. Um einen modernen Digitalreceiver anzuschließen, befolgen Sie die Schritte auf dieser Seite und fahren Sie dann mit Seite 16 fort.

Bei herkömmlichen PWM-Empfängern ohne digitale Verbindung(en) müssen für jeden Kanal Stecker-zu-Stecker-Servokabel verwendet werden. Bitte beachten Sie das Anschlussschema auf Seite 15.

### **Unterstützte moderne datengebundene Empfänger**

Aura erkennt diese modernen digitalen Receiver-Verbindungen automatisch:

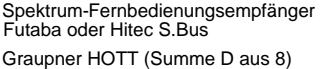

JR XBus (Modus B) Jeti UDI12 (Standard)\* Spektrum SRXL

Ein PPM-Empfänger (8 Kanäle, negative Verschiebung, ca. 22 ms/Frame) kann ebenfalls an Port "B" angeschlossen werden, Aura wird jedoch nicht automatisch erkannt und die Einrichtung muss über das Aura-Konfigurationstool (Windows-Anwendung) durchgeführt werden.

#### **STANDARD-AURA-ANSCHLÜSSE**

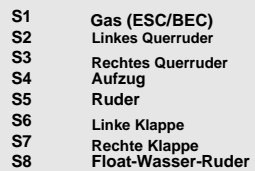

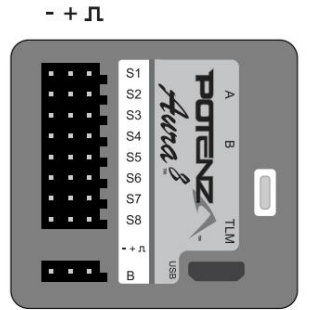

Spezifische Informationen zu Empfängertypen und unseren empfohlenen Empfängern für dieses Flugzeug finden Sie auf der RV-8 Wiki-Seite unter der folgenden URL:

**wiki.flexinnovations.com/wiki/RV8**

### **Anschließen Ihres Empfängers an Aura**

### **Digitalreceiver-Anschlüsse**

Beispiele für empfohlene Empfänger:

AR8010T FASST-R6303SB **Spektrum SRXL Futaba S.Bus** AR7700 S-FHSS-R2001SB AR9030T

**JR-XBus Graupner SUMD** RG612BX RG712BX GR-16L

Bsp. R11 **Jeti-UDI Hitec S.Bus** EX R6i

## **FrSky S.Bus**<br>RX6R

RX8R

Während Spektrum und Futaba normalerweise ihren digitalen Datenstrom 1. ausgeben, kann es für Benutzer von JR DMSS, Graupner HOTT und Jeti erforderlich sein, den Sender/Empfänger so zu programmieren, dass er das richtige digitale Format ausgibt, das auf der vorherigen Seite aufgeführt ist. Weitere Einzelheiten finden Sie in den Handbüchern Ihres Senders und Empfängers.

GR-12L

Optima SL-8

FASSTest - R7008SB

- $\mathcal{L}$ Binden Sie Ihren Sender und Empfänger gemäß den Anweisungen Ihres Herstellers.
- 3. Verbinden Sie die mitgelieferte Stecker-zu-Stecker-Servoverlängerung mit dem Datenanschluss des Empfängers (z. B.: S.Bus, SRXL usw.) und mit dem Servoanschluss "B" auf der Vorderseite des Aura. Spezifische Informationen zu geeigneten seriellen Portverbindungen und Systemeinstellungen finden Sie in den Anweisungen Ihres Radioherstellers.

**Wenn Ihr Empfänger einen funktionierenden Gasanschluss hat, während Sie seine digitale Verbindung verwenden, VERWENDEN SIE IHN. Verlegen Sie das ESC-Kabel (Gas) vom Aura-Anschluss S1 zum Gasanschluss Ihres Empfängers. Konsultieren Sie die Bedienungsanleitung Ihres Empfängers und/oder Senders für spezifische Details zu Ihrem System.**

4. Schalten Sie bei eingeschaltetem Sender das Flugzeug ein. Aura sucht (überstreichende LEDs) und erfasst das Signal. Sie sehen dann durchgehend orange (Stromversorgung und kalibrierter Sensor) sowie durchgehend grün (gültige Funkquelle) und haben die Kontrolle über das Modell.

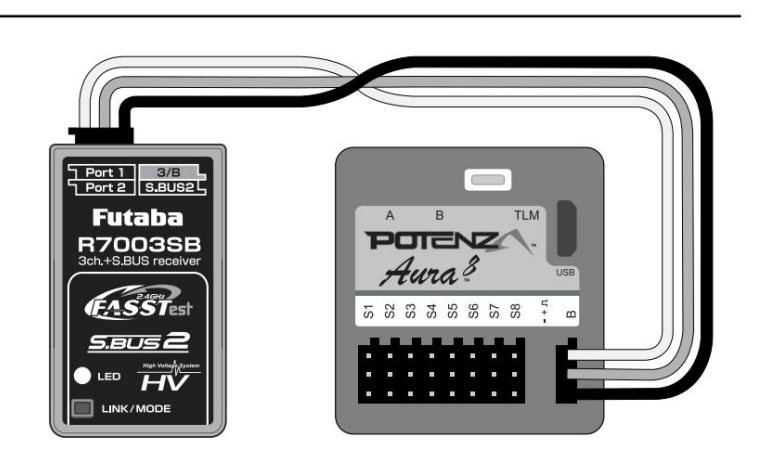

**Hinweis: Wenn Sie Futaba S.Bus verwenden, stellen Sie sicher, dass Sie den richtigen S.Bus-Port in Ihrem Empfänger verwenden. Verwenden Sie NICHT den S.Bus 2-Anschluss, da er für die Verwendung mit dem Aura 8 nicht unterstützt wird. Informationen zur ordnungsgemäßen Verwendung von S.Bus finden Sie in den Anweisungen Ihres Herstellers.**

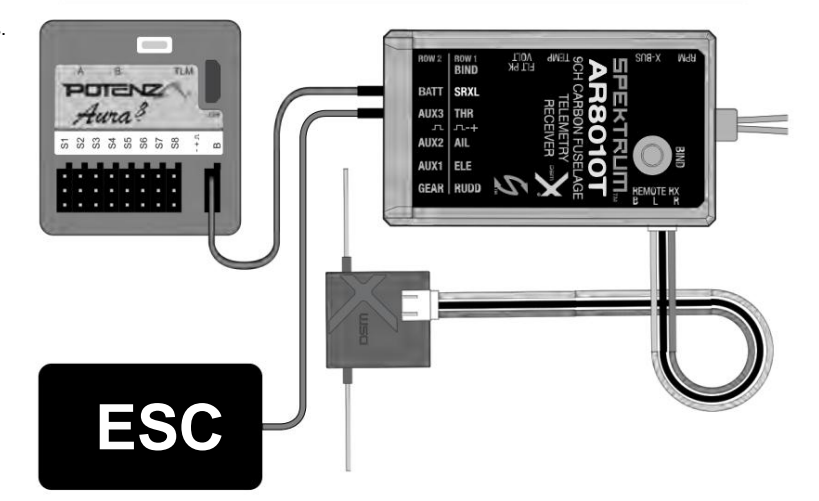

**Hinweis: Wenn Sie Spektrum SRXL zur Verbindung mit der Aura verwenden, verbinden Sie die Fernbedienungsempfänger immer mit dem Spektrum-Empfänger, NICHT mit der Aura.**

## **INSTALLATION DES EMPFÄNGERS/SERVO-ANSCHLÜSSE (FORTSETZUNG)**

### **Spektrum-Fernbedienungsempfänger**

**Bitte beachten Sie, dass das Flex Team für eine optimale Verbindungszuverlässigkeit und Leistung mit Spektrum die Verwendung eines herkömmlichen Empfängers mit SRXL (wie dem AR8010T oder AR9030T) DRINGEND empfiehlt . Fernempfänger können jedoch weiterhin verwendet werden.**

- 1. Schließen Sie (2) **passende** Spektrum-Fernbedienungsempfänger an den Mini-Anschluss "A" und den Mini-Anschluss "B" an der Oberseite des Aura-Gehäuses an.
- Um eine **DSMX** Spektrum-Fernempfängerverbindung zu binden, stecken Sie einen Bindungsstecker in Aura Port **S8.** 2A.
- 2B. Um eine **DSM2** Spektrum-Fernempfängerverbindung zu binden, stecken Sie einen Bindungsstecker in Aura Port **S1 UND S8.**

**Wenn Sie sich nicht sicher sind, welche Art von DSM-Fernbedienungsempfänger Sie haben, beginnen Sie damit, den Bindungsprozess mit einem Bindungsstecker in S8 zu versuchen. Wenn Sie weiterhin Probleme beim Binden haben, stecken Sie einen Bindestecker in S1 und einen Bindestecker in S8.**

- Schließen Sie den Flugakku an den ESC an und die Fernbedienungsempfänger beginnen zu blinken und zeigen damit an, dass sie zum Binden bereit sind. Befolgen Sie die mit Ihrem Sender gelieferten Anweisungen, um den Bindungsvorgang abzuschließen. 3.
- Nach dem Binden (angezeigt durch beide Fernbedienungsempfänger, die eine durchgehend orangefarbene LED leuchten) beginnt Aura mit dem automatischen Erkennungsprozess, was durch schwenkende LEDs auf der Aura angezeigt wird. Sobald der Vorgang abgeschlossen ist, sehen Sie eine durchgehend orangefarbene (Stromversorgung und kalibrierter Sensor) und eine durchgehend grüne (Aura empfängt gültige Empfängerdaten) LED, die darauf hinweist, dass sich die Aura im flugbereiten Zustand befindet. 4.
- 5. Befestigen Sie Ihre Empfänger mit doppelseitigem Schaumstoffklebeband oder Klettband. Schlagen Sie im Handbuch Ihres Empfängers nach, um die richtige Montageausrichtung und -verfahren zu erfahren.

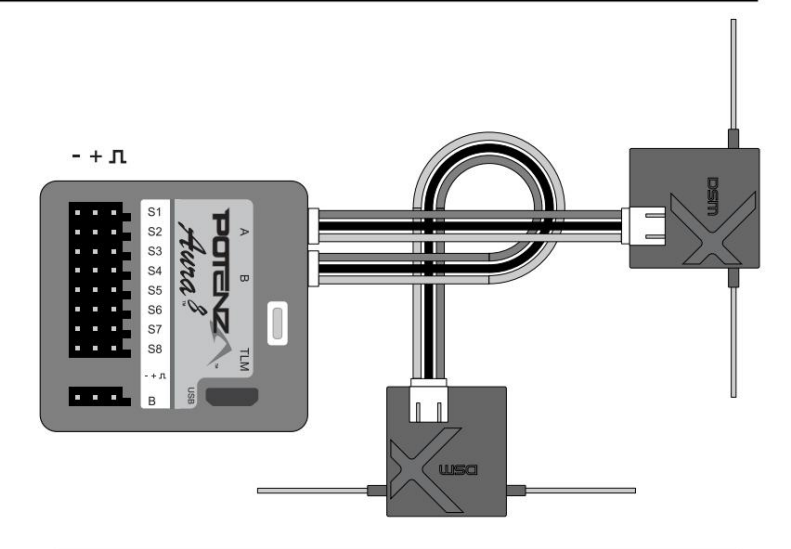

Hinweis: Es kann erforderlich sein, das ESC-Kabel während des Bindungsvorgangs an einen anderen offenen Anschluss (z. B. "Anschluss B") zu verlegen. Achten Sie darauf, das ESC-Kabel nach Abschluss der Bindung wieder an S1 anzuschließen.

Hinweis: Es gibt viele Fernbedienungsempfänger der Marke JR, die das Spektrum DSM2- und DSMX-HF-Protokoll verwenden. Befolgen Sie für diese die Anweisungen als Spektrum-Fernbedienungsempfänger.

## **INSTALLATION DES EMPFÄNGERS/SERVO-ANSCHLÜSSE (FORTSETZUNG)**

### **Anschließen eines herkömmlichen Empfängers an Aura mit PWM-Servoanschlüssen**

PWM ist ein Akronym, das für Pulse Width Modulation steht. Ein Servo bewegt sich zu einem bestimmten Winkel in eine bestimmte Richtung, basierend auf der Breite des empfangenen Signalimpulses. Die meisten Sender geben eine Gesamtimpulsbreite von 1,1–1,9 ms aus, wobei der Mittelpunkt bei 1,5 ms liegt. Niedrigere Impulsbreiten bewegen den Servo auf eine Seite der Neutralstellung und höhere Impulsbreiten auf die andere Seite der Neutralstellung. Anders als bei seriellen Datenverbindungen (S.Bus, SRXL etc.) funktionieren herkömmliche Empfänger so. Um diese Art der Empfängerverbindung mit Ihrem Flugzeug zu nutzen, sind Stecker-zu-Stecker-Servokabel erforderlich, um die entsprechenden Empfängeranschlüsse mit Aura zu verbinden. Ein Empfänger mit mindestens 6 Kanälen ist erforderlich, um Aura mit PWM-Servoanschlüssen einzurichten. **Bitte kaufen Sie das FPZAU01 Aura 3-teiliges Stecker-zu-Stecker-Servokabel/S.Bus, um die Einrichtung der PWM-Verbindung abzuschließen.**

- 1. Binden Sie Ihren Empfänger an Ihren Sender, indem Sie die Anweisungen Ihres Sender- und Empfängerherstellers befolgen. Stellen Sie sicher, dass es gebunden ist, indem Sie ein Ersatzservo an den Empfänger anschließen und überprüfen, ob es auf die entsprechende Eingabe reagiert.
- Wenn Sender und Empfänger ausgeschaltet sind, schließen Sie Ihren Empfänger gemäß dem folgenden Diagramm an Aura an. Beachten Sie, dass der Gashebel direkt an den Empfänger angeschlossen ist und andere Verbindungen gemäß dem Diagramm unten entfernt werden müssen. Abhängig von Ihrem speziellen Sender müssen Sie möglicherweise den Gashebel im Sender umkehren, wenn das ESC-Gaskabel direkt an Ihren Empfänger angeschlossen ist. 2.

## NOTIZ

#### **ÜBERPRÜFEN SIE DIE RICHTIGE POLARITÄT ALLER KABELVERBINDUNGEN, BEVOR SIE DAS SYSTEM MIT STROM HINZUFÜGEN**

Alle vier (4) PWM-Stecker-zu-Stecker-Anschlüsse müssen verbunden UND in der richtigen Polarität von den Empfängerausgängen zu den Aura-Eingängen verbunden werden, damit Aura die Servoausgänge aktivieren kann. (Querruder – S1, Höhenruder – S2, Seitenruder – S3, Fahrwerk/CH5 – S4)

3. Wenn der Propeller entfernt und ALLE Verbindungen hergestellt sind (unter Beachtung der korrekten Polarität), schalten Sie Ihren Sender und das Flugzeug mit dem Flugakku ein und stellen Sie sicher, dass das Flugzeug stationär bleibt. Nach einigen Sekunden schwenken die LEDs am Aura hin und her, während Aura nach einem gültigen Steuersignal sucht. Sobald sie gefunden wurde, leuchtet eine durchgehend orangefarbene (Aura läuft) und durchgehend grüne (Aura empfängt gültiges Signal vom Empfänger) LED. Nachdem die Quelle gefunden wurde, wenden Sie das rechte Seitenruder des Senders an, um Aura bei der Bestimmung Ihres Funkgerätetyps zu unterstützen, woraufhin die Kontrolle über das Modell hergestellt ist. Dies ist nur während der Ersteinrichtung erforderlich

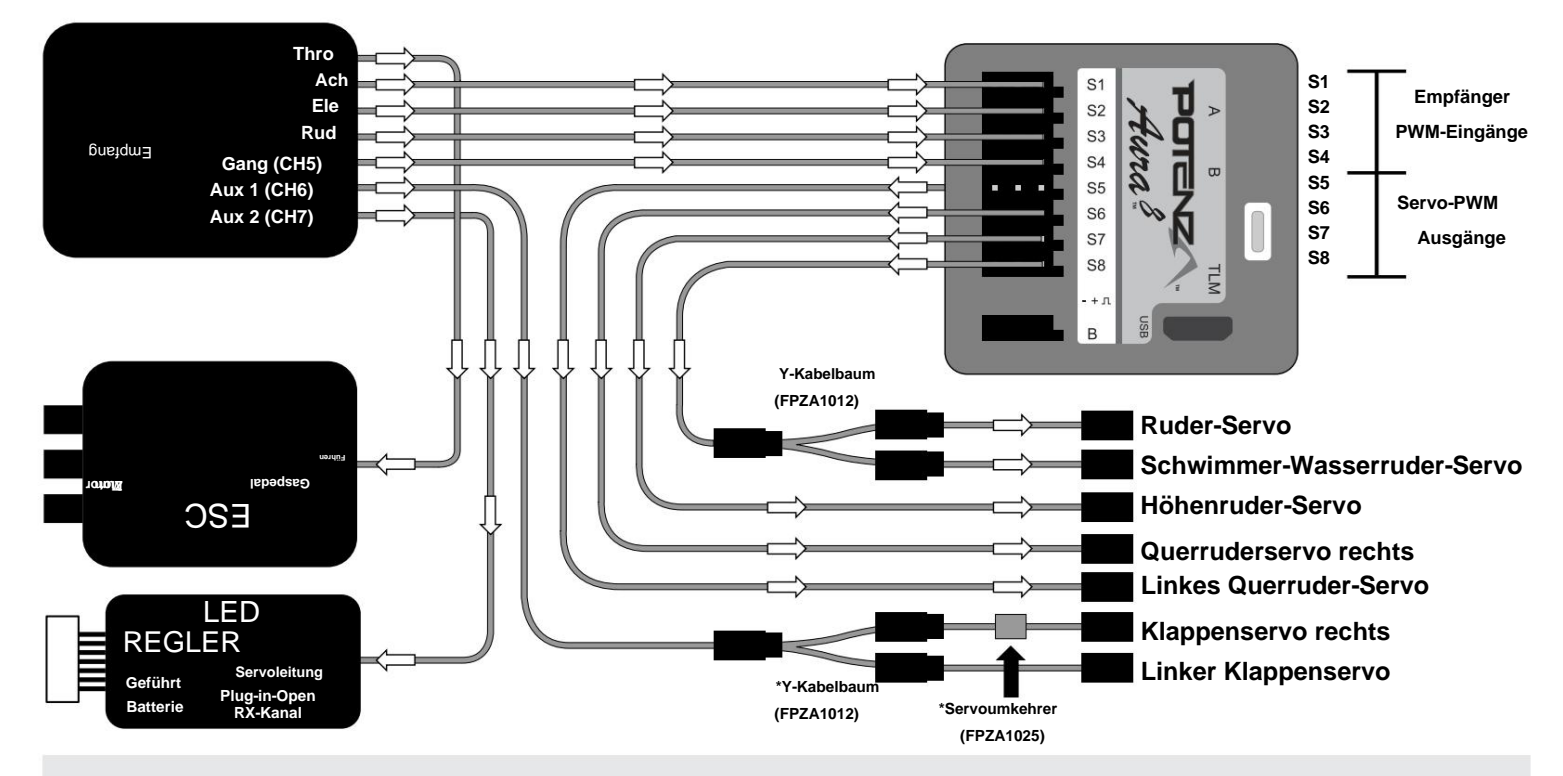

Hinweis: Die LEDs der RV-8 Nachtversion können über einen Kanal von Ihrem Sender ein- und ausgeschaltet werden. Schließen Sie einfach das Servokabel vom LED-Controller gemäß dem obigen Diagramm an und weisen Sie diesen Kanal entsprechend einem 2-Positionen-Schalter an Ihrem Sender zu.

**Wenn Sie an Ihrem Sender und/oder Empfänger keinen verfügbaren Kanal für den LED-Controller haben, können Sie das Servokabel einfach ausgesteckt lassen, und die Lichter sind standardmäßig eingeschaltet (sobald sie eingeschaltet sind). Achten Sie darauf, die Verkabelung am Rumpf zu befestigen.**

**Wenn Sie einen herkömmlichen Spektrum-Empfänger mit Fernbedienungsempfängern verwenden, schließen Sie KEINE Fernbedienungsempfänger an das Aura 8 an. Sie sollten stattdessen direkt an Ihren herkömmlichen Empfänger angeschlossen werden.**

Pfeile zeigen den Signal-(Daten-)Fluss an. Sie zeigen nicht unbedingt den Spannungsfluss (+) an. \* Y-Kabelbaum und Servoumkehrer sind nicht erforderlich, wenn Sie einen 7+-Kanal-Sender und -Empfänger (oder 8+, wenn Sie schaltbare LEDs wünschen) mit Doppelklappenservo und unabhängiger Servoumkehrfunktion verwenden. \*\*

### **INSTALLATION DES HORIZONTALEN STABILISATORS**

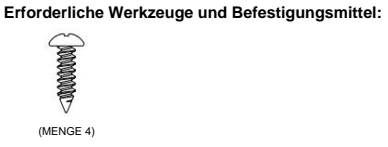

Nr. 1 Kreuzschlitzschraubendreher<br>Blaue Fadensicherung

- Das Höhenleitwerksrohr in den Rumpf einsetzen und grob zentrieren. 1.
- 2. Schieben Sie die linke und rechte Seite des horizontalen Stabilisators auf das Rohr. Stellen Sie sicher, dass das Steuerhorn zur Unterseite des Rumpfes ausgerichtet ist und dass die Höhenruder-Verbindungslaschen richtig ausgerichtet sind. Setzen Sie den Stabilisator nicht mit Gewalt ein.
- Verwenden Sie einen Nr. 1 Kreuzschlitzschraubendreher und zwei M3x8 Kreuzschlitz-Schneidschrauben, um jeden Stabilisator zu befestigen. 3.

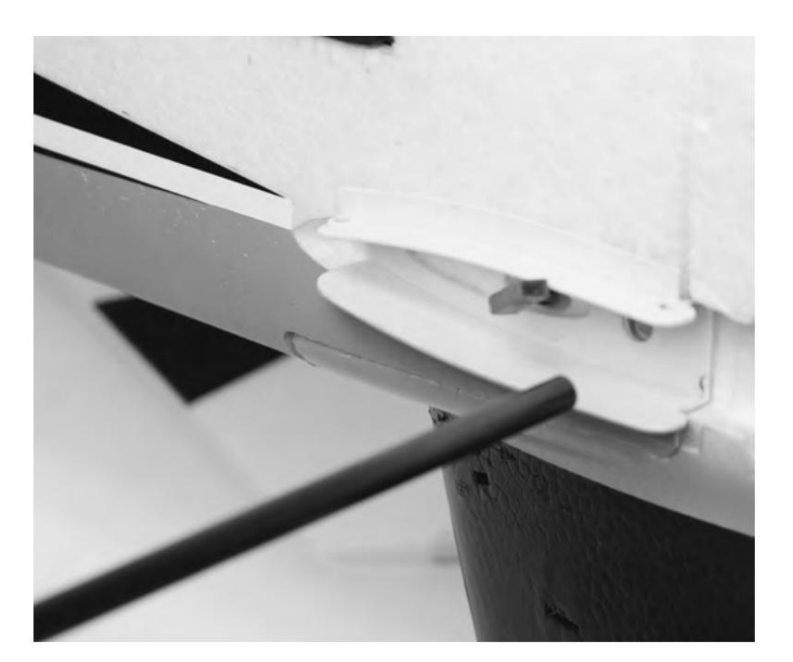

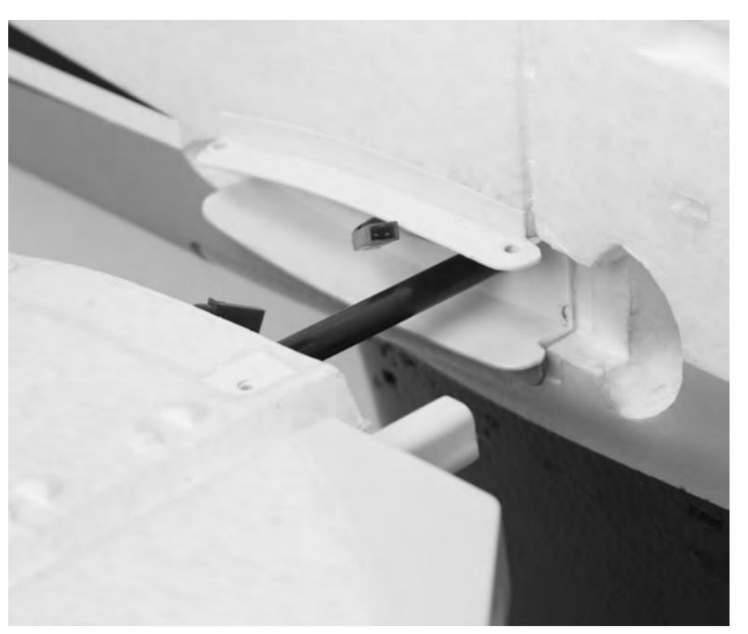

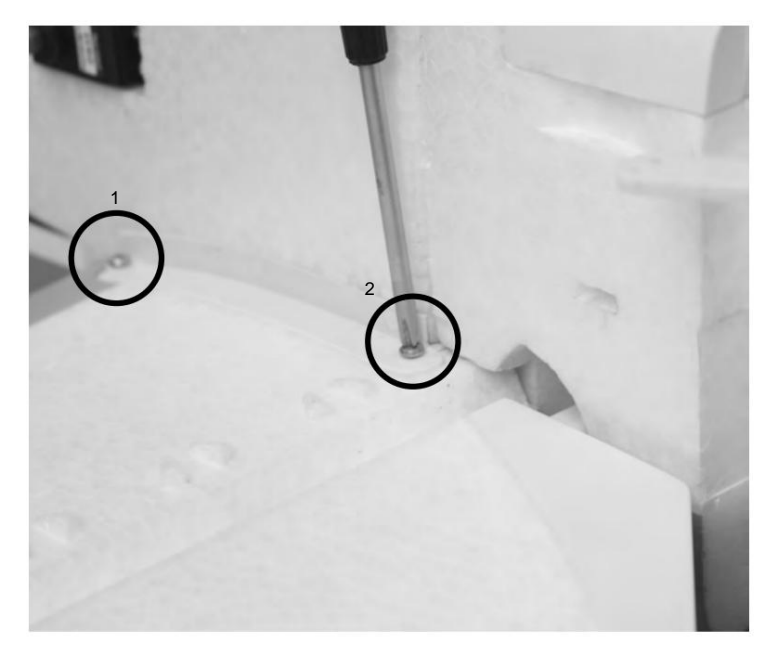

### **INSTALLATION DER RUDER- UND HÖHENRUDERVERBINDUNG**

**Erforderliche Werkzeuge und Befestigungsmittel:**

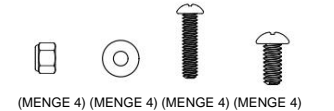

M2x10 Kreuzschlitz-Maschinenschraube (4) Höhenruder- und Seitenruder-Gestängebaugruppen

M3x6 Kreuzschlitz-Maschinenschraube (4)

M2 Kontermutter (4)

#0 Kreuzschlitzschraubendreher Nr. 1 Kreuzschlitzschraubendreher M2 Unterlegscheibe (4) Spitzzange (oder Hämostatika)<br>M2 Kontermutter (4) Blaue Fadensicherung

1. Lokalisieren Sie die Ruder- und Höhenruder-Gestängebaugruppen sowie die Servoarme und -teile. Beachten Sie, dass sowohl Gestänge als auch Servoarme die gleiche Länge haben.

- Schalten Sie Ihren Sender ein und stellen Sie Ihren Flugmodusschalter (zugewiesen auf Seite 11 dieses Handbuchs) auf Modus 1 (Kreisel aus). Schalten Sie das Flugzeug ein und vergewissern Sie sich, dass sich die Aura in Modus 1 befindet, indem Sie das Flugzeug schnell drehen und sicherstellen, dass Sie keine gyroskopgesteuerte Servobewegung erhalten. 2.
- 3. Installieren Sie bei noch eingeschaltetem Flugzeug die Seitenruder- und Höhenruder-Servoarme senkrecht zum Servogehäuse und achten Sie darauf, den Servoarm zur Unterseite des Rumpfes auszurichten. Tragen **Sie blauen** Gewindekleber auf die M3x6-Kreuzschlitz-Maschinenschraube auf und befestigen Sie den Servoarm mit einem Nr. 1 Kreuzschlitz-Schraubendreher.

## WARNUNG

**AUFGRUND VON PRODUKTIONSVARIANZEN UND DEN GROßEN RUDERFLÄCHENWÜRFEN BEI DIESEM FLUGZEUG IST DIE RICHTIGE SERVOZENTRIERUNG UND WEGEINSTELLUNG ENTSCHEIDEND, UM SERVOÜBERWEG UND AUSFALL ZU VERHINDERN. WENN DIE SERVOARME IHRES FLUGZEUGS NICHT SENKRECHT ZUM SERVOGEHÄUSE SITZEN, MÜSSEN SIE DAS AURA-KONFIGURATIONSTOOL VERWENDEN, UM DIE SUB-TRIM- UND AUSGABESKALENWERTE EINZUSTELLEN, UM ZU VERMEIDEN, DASS DIE SERVOS ZU LANGSAM WERDEN.**

> **Um das Aura Config Tool herunterzuladen, besuchen Sie bitte: https://www.flexinnovations.com/articles.asp?ID=257**

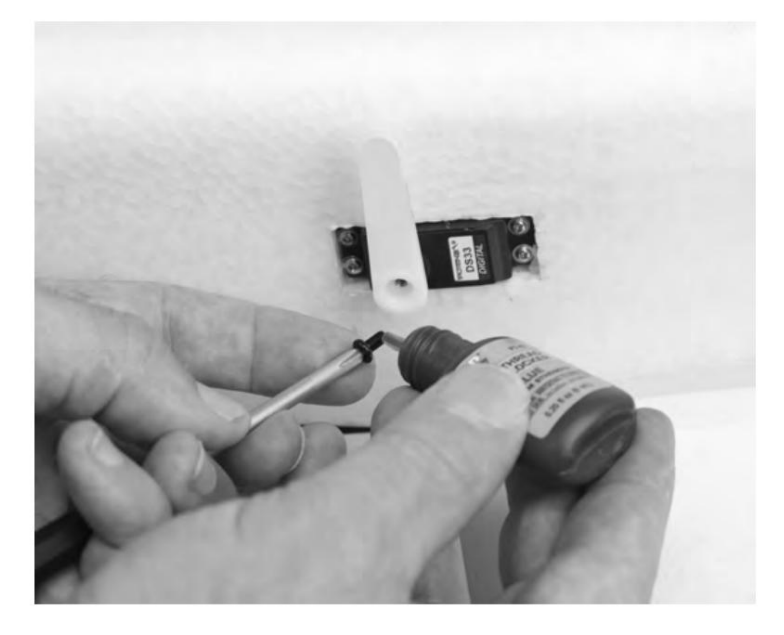

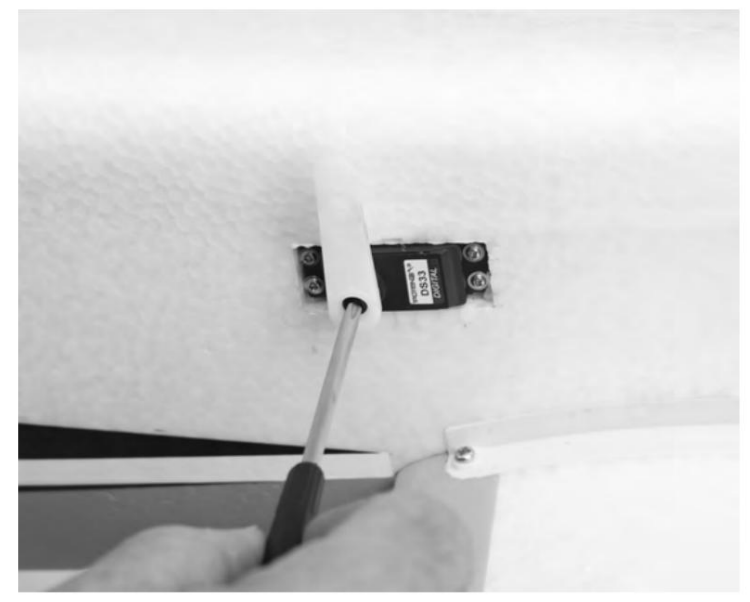

## **MONTAGE VON RUDER- UND HÖHENRUDERVERBINDUNG (FORTSETZUNG)**

4. Verwenden Sie einen Kreuzschlitzschraubendreher Nr. 0, eine M2x10-Maschinenschraube, eine M2-Unterlegscheibe und eine M2-Kontermutter, um das Gestänge am Steuerhorn und am Servoarm zu befestigen. Verwenden Sie die Tabelle unten für die richtigen Positionen der Ruderhorn- und Servoarmgestänge. Die Reihenfolge der Komponenten ist wie folgt:

M2x10 Maschinenschraube M2 Kontermutter Servoarm oder Steuerhorn M2 Unterlegscheibe

5. Wiederholen Sie den Vorgang für das andere Steuergestänge.

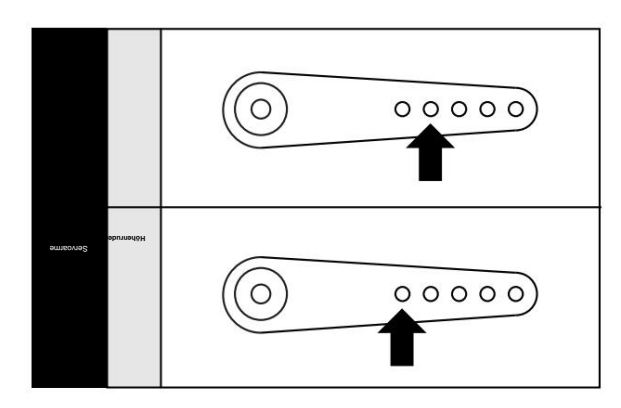

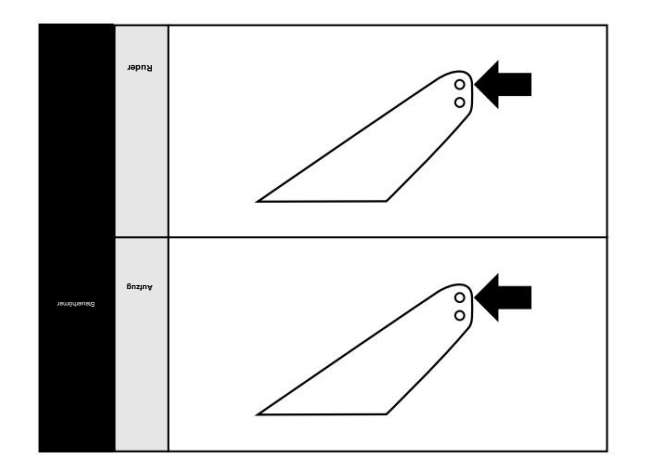

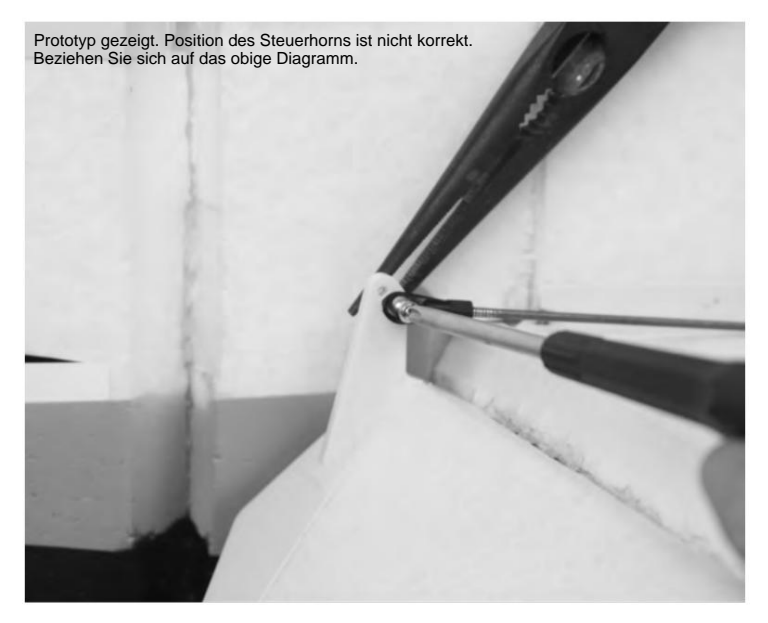

## **MONTAGE DES HAUPTFLÜGELS**

**Erforderliche Werkzeuge und Befestigungsmittel:**

M4x18 Rändel-Maschinenschraube (2)

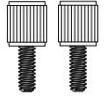

### WARNUNG

**ENTFERNEN SIE DIE SCHRAUBEN DES QUERRUDERSERVOS UND SETZEN SIE BLAUE GEWINDESICHERUNG AUF DIE SCHRAUBEN. DIE SCHRAUBEN WIEDER INSTALLIEREN UND VOLLSTÄNDIG ANZIEHEN. NICHTBEACHTEN KANN ZU EINEM ABSTURZ FÜHREN**

- 1. Entfernen Sie die Kabinenhaube vom Rumpf, indem Sie die Verriegelung nach hinten ziehen und die Kabinenhaube vom Rumpf abheben. Führen Sie das Hauptflügelrohr in den Rumpf ein und zentrieren Sie es grob.
- 2. Schieben Sie die linke und rechte Flügelplatte auf das Rohr. Stellen Sie sicher, dass die Servos zur Unterseite des Rumpfes ausgerichtet sind.
- JST-Anschluss des LED-Controllers gemäß dem Diagramm unten. Verbinden Sie die Querruder-Servokabel mit den entsprechenden Verlängerungen im Rumpf. Wenn Sie eine Nachtversion haben, schließen Sie den Flügel JST an den an 3.
- 4. Setzen Sie die Tragfläche vollständig in den Rumpf ein und achten Sie dabei darauf, die Flügelbefestigungslasche mit dem Schlitz im Rumpf auszurichten. Achten Sie darauf, dass Sie während dieses Vorgangs keine Drähte einklemmen. Befestigen Sie die Tragfläche mit einer M4x18 Rändelschraube am Rumpf.

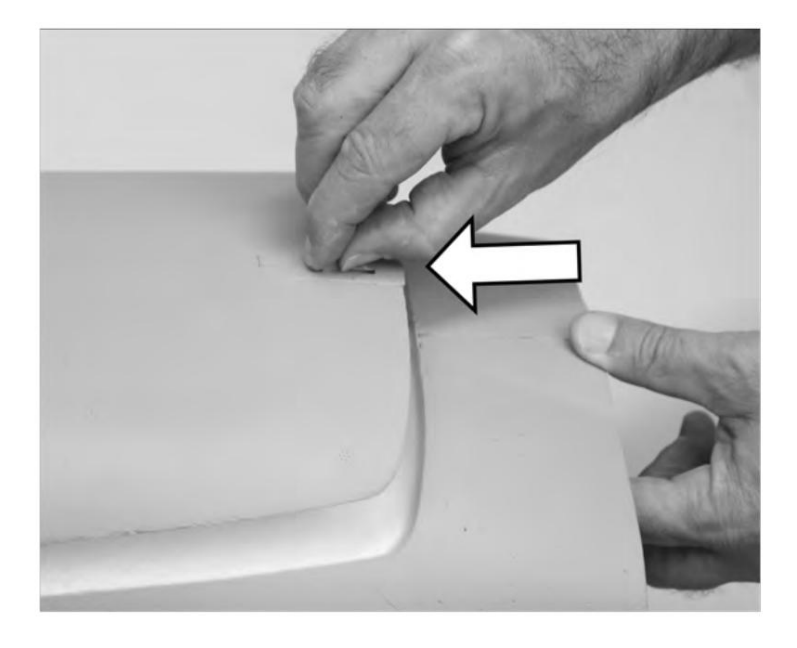

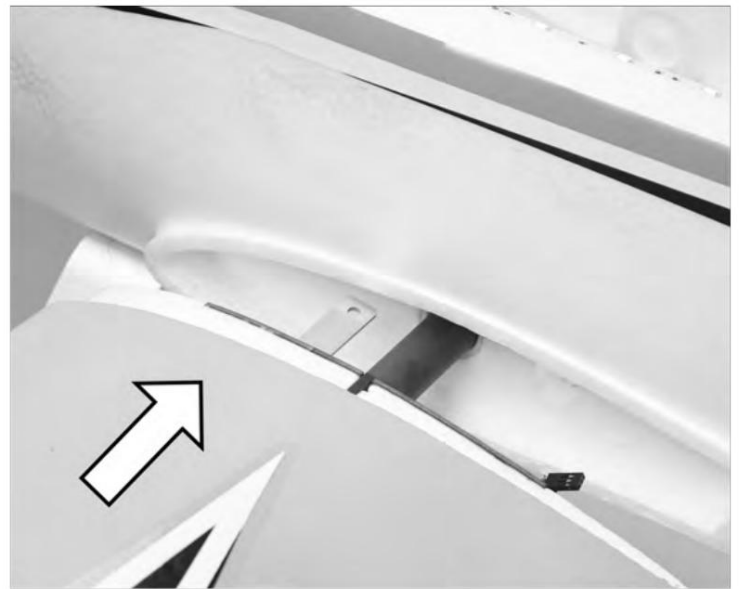

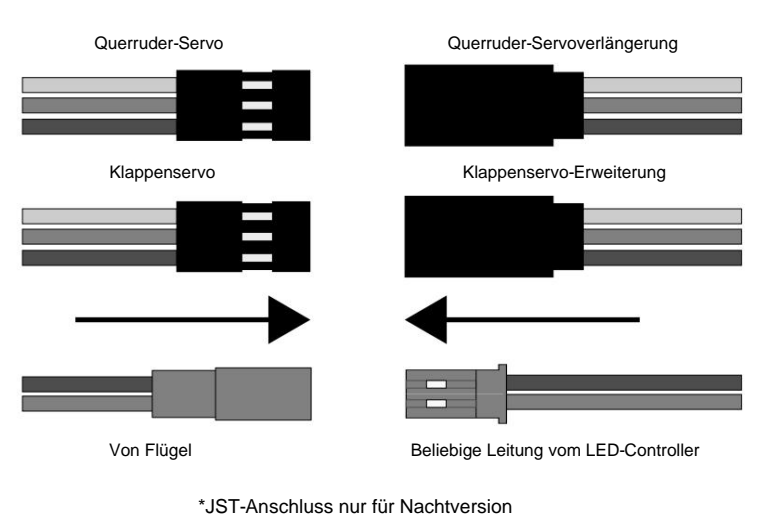

BIX

## **SENDERSTEUERRICHTUNGSTEST**

Beziehen Sie sich auf die nachstehende Tabelle, um die richtigen Steuerflächenrichtungen zu bestimmen.

**Wenn die Steuerungen umgekehrt sind, KEHREN SIE DIE STEUERUNGEN IM SENDER ODER IM AURA-KONFIGURATIONSTOOL NICHT UM. Senden Sie uns eine E-Mail an support@flexinnovations.com für Korrekturmaßnahmen. Beachten Sie, dass SOWOHL der Richtungstest der Sendersteuerung ALS AUCH der Richtungstest des Flugsteuerungssensors BESTANDEN WERDEN MÜSSEN! WENN EINER NICHT PASSIERT, FLIEGE NICHT!**

Hinweis: In der Aura ist eine vorkonfigurierte Seitenruder-Höhenruder-Mischung programmiert. Wenn Sie sehen, wie sich das Höhenruder mit der Steuerknüppeleingabe des Seitenruders bewegt, ist diese Funktion beabsichtigt und völlig **NORMAL.**

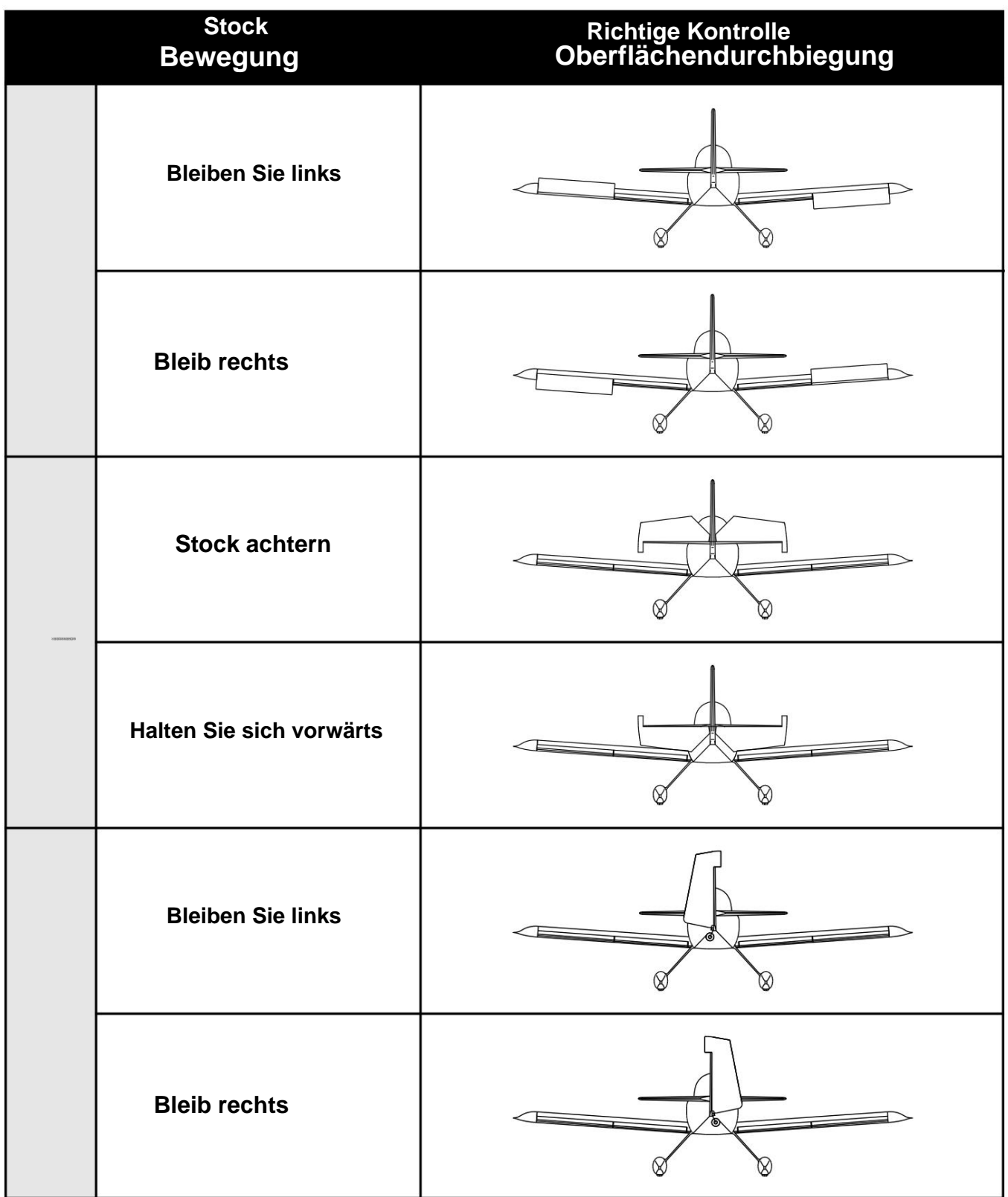

## **FLIGHT CONTROL SENSING RICHTUNGSTEST**

Führen Sie einen Test des Kreiselsystems durch, um zu überprüfen, ob die Korrekturen für eine bestimmte Bewegung korrekt sind. Wenn einer der Tests nicht zur korrekten Reaktion des Kreiselsystems des Flugzeugs **führt, FLIEGEN SIE DAS FLUGZEUG NICHT** und kontaktieren Sie uns per E-Mail unter support@flexinnovations.com.

Das Flugsteuerungssystem wird mit einer HF-Sendung aktiviert. Führen Sie diese Tests für eine bessere Sicht in Modus 3 (höhere Verstärkung) und dann erneut in Modus 2 und allen anderen Flugmodi durch, denen Kreiselverstärkungen zugewiesen sind. (Standardmäßig ist Modus 1 keine Verstärkung zugewiesen.) Ruderausschläge sind in den Zeichnungen unten zur Verdeutlichung übertrieben dargestellt. Bitte beachten Sie, dass sich die Steuerflächen **NUR** bewegen, während sich das Flugzeug **dreht.**

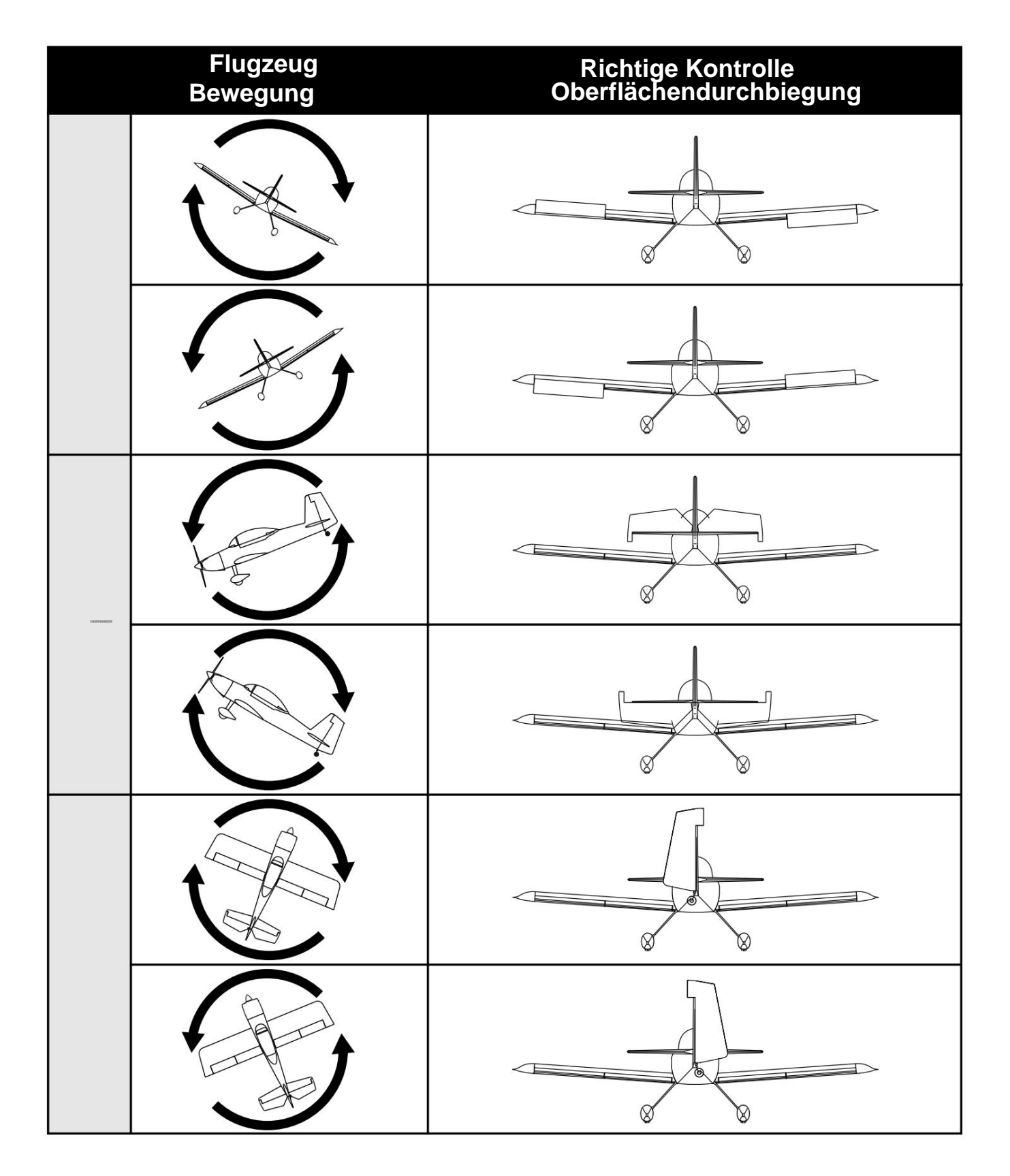

## **AUSPUFF INSTALLATION**

**Erforderliche Werkzeuge und Befestigungsmittel:** Mittlere CA

CA-Beschleuniger

1. Suchen Sie die beiden schwarzen Auspuffteile aus Schaumstoff. Verwenden Sie mittleren Sekundenkleber, um den Auspuff zu befestigen, wie auf dem Foto unten gezeigt. Sie können auch CA Accelerator verwenden, um den Prozess zu beschleunigen.

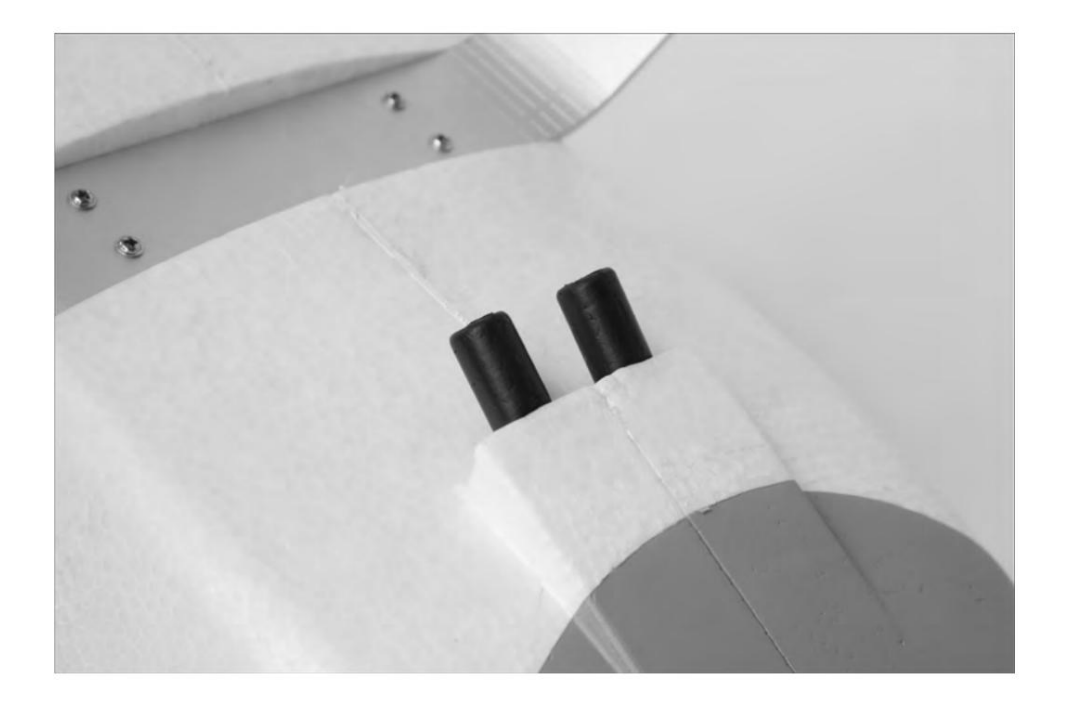

### **INSTALLATION VON MOTOR UND PROPELLER**

**Erforderliche Werkzeuge und Befestigungsmittel:**

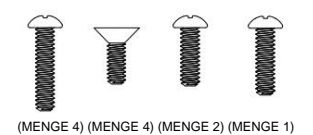

Motormontage M3x10 Kreuzschlitzschraube (1) M4x8 Kreuzschlitz-Flachkopfschraube (4) M4x22 Kreuzschlitzschraube (4)

M3x8 Kreuzschlitzschraube (2) Nr. 1 Kreuzschlitzschraubendreher M8 Mutter Blaue Fadensicherung

- 1. Suchen Sie die Motorbaugruppe. Verwenden Sie einen 2,5-mm-Sechskantschlüssel, um die vier Propelleradapterschrauben an der Vorderseite des Motors zu entfernen. Blaue Schraubensicherung auf<br>die Schrauben auftragen und wiede
- 2. Suchen Sie die Aluminium-X-Halterung für den Motor. Tragen Sie blauen Gewindekleber auf die M4x12-Kreuzschlitz-Flachkopfschrauben auf und befestigen Sie die X-<br>Halterung mit einem Nr. 1-Kreuzschlitzschraubendreher an der R Halterung sinken und bündig mit der Rückseite der Motorhalterung sitzen.
- Stecken Sie die Motordrähte in die ESC-Drähte. Es gibt keine richtige Polarität; Stecken Sie eines der Motorkabel in eines der ESC-Kabel. Wenn sich der Motor beim Testen der Motorfunktion rückwärts dreht, tauschen Sie einfach zwei beliebige Drähte aus, damit sich der Motor in die richtige Richtung dreht. 3.
- Tragen Sie blauen Gewindekleber auf die M4x22-Kreuzschlitzschrauben auf und befestigen Sie den Motor mit einem Nr. 1-Kreuzschlitzschraubendreher an der Brandwand des Flugzeugs. 4.

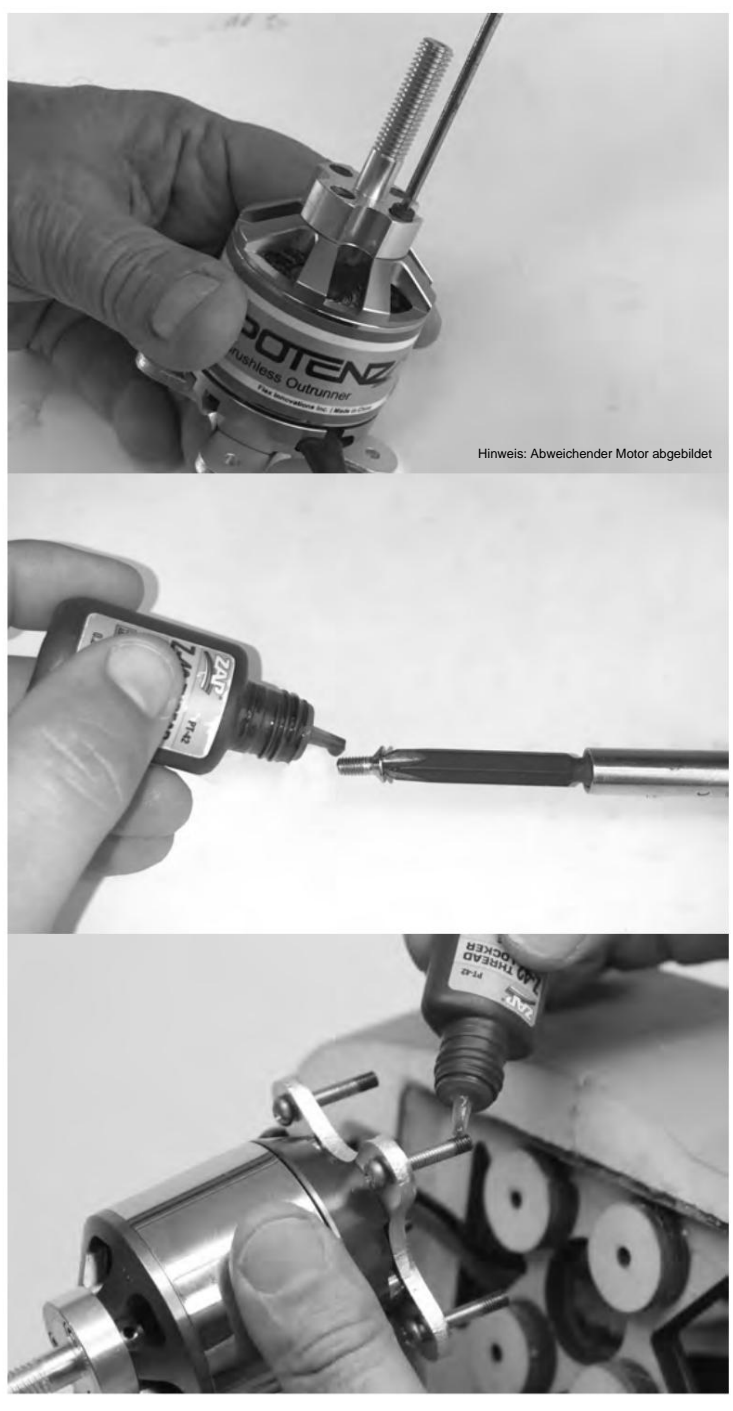

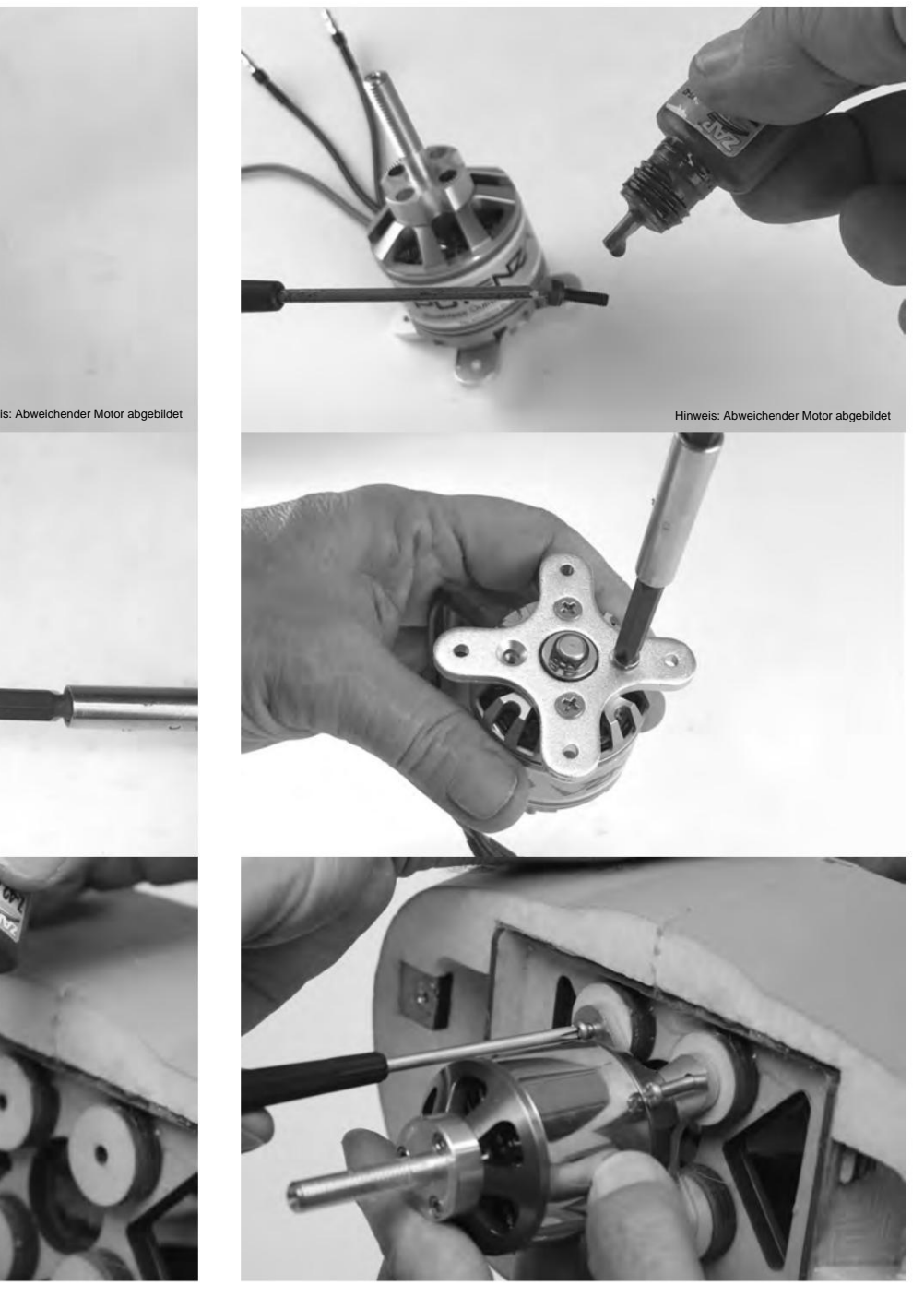

## **INSTALLATION VON MOTOR UND PROPELLER (FORTSETZUNG)**

- Verwenden Sie einen Nr. 1 Kreuzschlitzschraubendreher und zwei M3x8 Kreuzschlitzschrauben, um die Motorhaube am Flugzeug zu befestigen. 4.
- 5. Setzen Sie den Propeller mit der konvexen Seite nach vorne auf den Propelleradapter. Platzieren Sie die Propellerscheibe über der Welle und schrauben Sie die Propellermutter auf den Propelleradapter. Ziehen Sie die Propellermutter mit einem verstellbaren Schraubenschlüssel fest.
- Platzieren Sie den Spinner über der Propellerwelle und achten Sie darauf, die Ausschnitte im Spinner mit den Propellerblättern auszurichten. Verwenden Sie eine M3x10 Kreuzschlitzschraube und einen Kreuzschlitzschraubendreher Nr. 1, um den Spinner zu befestigen. 6.

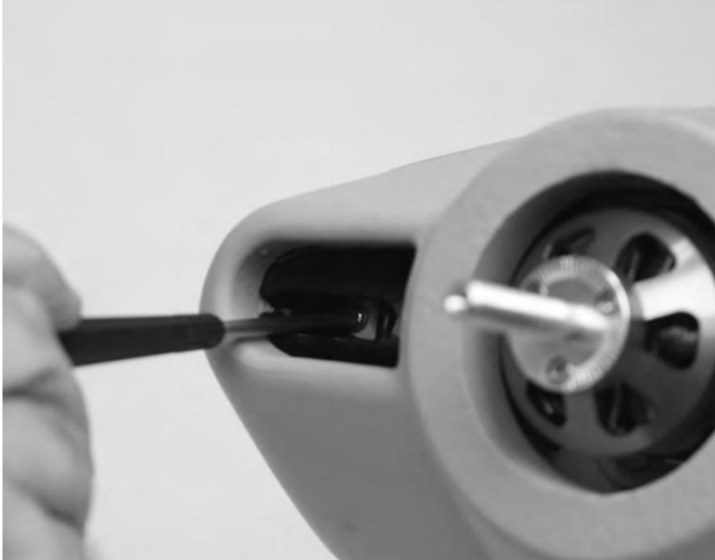

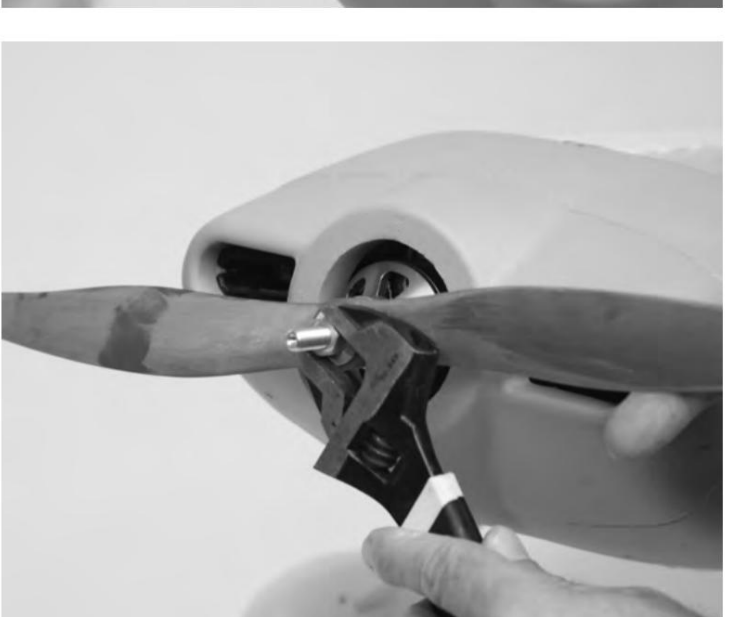

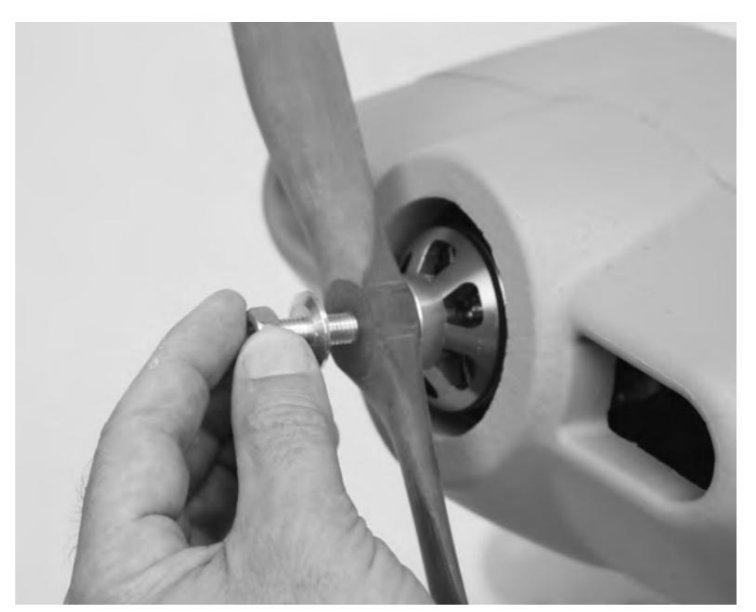

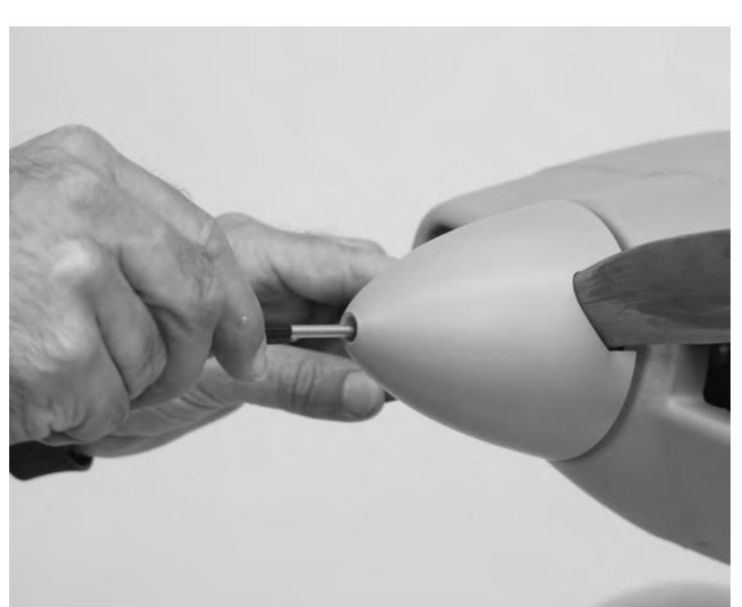

## **ÜBERPRÜFUNG DES SCHWERPUNKTS**

Der Schwerpunkt (CG) Ihres Flugzeugs befindet sich je nach Flugstil, den Sie fliegen möchten, an zwei Stellen.

**Beim allgemeinen Sportfliegen befindet sich der Schwerpunkt 11-7/32 Zoll (285 mm) VORWÄRTS von der Hinterkante des Flügels.**

**Für mehr Kunstflugfähigkeit befindet sich der Schwerpunkt 10-13/16 Zoll (275 mm) VORWÄRTS von der Hinterkante des Flügels.**

Diese Schwerpunkte werden gemessen, indem das fertige Flugzeug mit allen installierten Komponenten aufrecht angehoben wird. Dieser Standort wurde durch viele Testflüge des Designers und mehrfachen Weltmeisters im Kunstflug, Quique Somenzini, bestimmt. Heben Sie das Flugzeug von der Unterseite der Tragfläche an, um den Schwerpunkt zu prüfen.

Das Einstellen des Schwerpunkts ist einer der wichtigsten Schritte zum Erfolg, insbesondere bei einem neuen Flugzeug. Die RV-8 ist ein Hochleistungsflugzeug mit großen Ruderausschlägen und einem hohen Schub-Gewichts-Verhältnis. Diese beiden Faktoren zusammen machen das Fliegen zu einem sehr angenehmen Flugzeug, aber wenn der Schwerpunkt nicht innerhalb eines akzeptablen Bereichs liegt, wird es schwierig, wenn nicht sogar unmöglich, das Flugzeug zu kontrollieren.

### NOTIZ

Die CG-Messung sollte mit der fertigen Flugzeugzelle mit allen installierten Komponenten (Batterien, Servos, Empfänger, Gestänge, Hardware usw.) durchgeführt werden. Andernfalls führt dies zu einer ungenauen Messung.

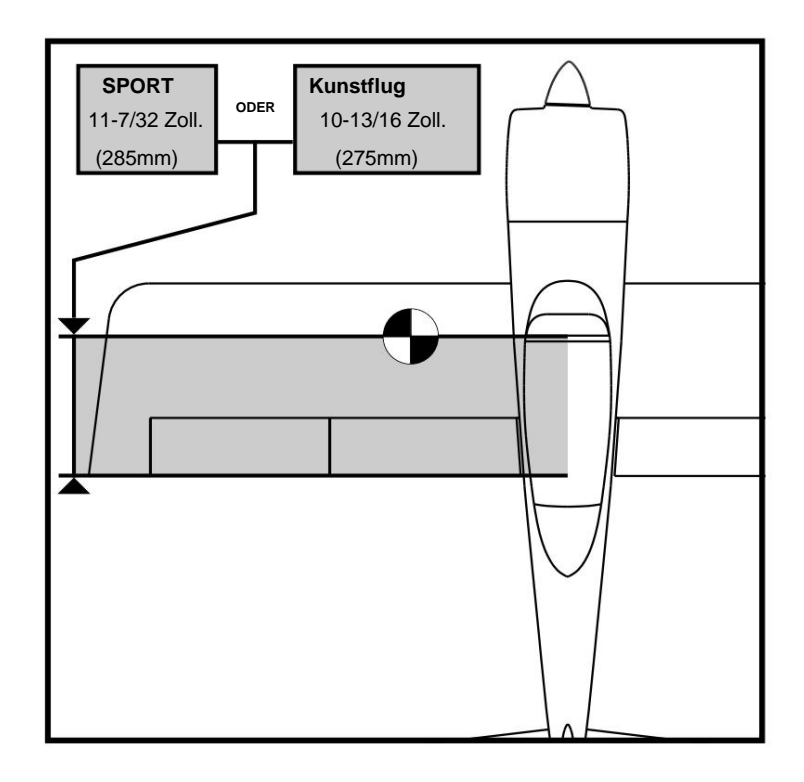

### **VORFLUGKONTROLLEN**

Um einen erfolgreichen Erstflug sowie viele Flüge danach sicherzustellen, führen Sie einige einfache Vorflugkontrollen durch, um sicherzustellen, dass das Flugzeug flugbereit ist.

- Stellen Sie sicher, dass die Steuerflächen richtig angelenkt und in gutem Betriebszustand sind. Drücken Sie eine Steuerfläche zwischen Daumen und Zeigefinger und stabilisieren Sie den Flügel mit der anderen Hand. Ziehen Sie die Steuerfläche fest vom Flügel weg. Die Steuerfläche sollte sich nicht vom Flügel lösen. Achten Sie darauf, das Teil nicht zu stark zu belasten, da ein aggressiver Zug dazu führen kann, dass sich die Oberfläche löst, obwohl sie richtig eingehängt ist. **Wenn das Scharnier locker ist, fliegen Sie nicht.**  Tragen Sie dünnen Sekundenkleber auf die lose(n) Seite(n) der Scharniere auf, um sie wieder zu befestigen. 1.
- Stellen Sie sicher, dass alle Hardware und alle anderen Flugzeugteile ordnungsgemäß gesichert sind, einschließlich der Verbindungen, die eine blaue Schraubensicherung erfordern. Dazu gehören werkseitig installierte Hardware und Teile. 2.
- 3. Stellen Sie sicher, dass Ihr Akku vollständig aufgeladen und in gutem Zustand ist. Vermeiden Sie die Verwendung von Batterien mit aufgeblähten Zellen oder Batterien, die sich nicht auf ihre volle Kapazität aufladen.
- Stellen Sie sicher, dass sich der CG an der richtigen Stelle befindet und die Batterie sicher befestigt ist. 4.
- Stellen Sie sicher, dass die Aura eingeschaltet ist und ordnungsgemäß funktioniert. Schalten Sie Ihren Sender ein, gefolgt vom Flugzeug. Stellen Sie sicher, dass die Aura richtig kalibriert ist und eine gültige Funkquelle empfängt (orangefarbene + durchgehend grüne LEDs). 5.
- 6. Vergewissern Sie sich, dass die Eingaben des Senderknüppels zu den richtigen Ruderbewegungen führen (siehe Seite 20) und dass alle Aura-Flugmodi funktionieren richtig.
- 7. Überprüfen Sie, ob die Flugzeugbewegung zu korrekten Korrekturen des Aura-Sensors führt (siehe Seite 21).
- Überprüfen Sie, ob Motor und ESC ordnungsgemäß funktionieren. Richten Sie das Fluggerät in eine sichere Richtung und weg von Gegenständen oder Gliedmaßen, die sich im Propeller verfangen könnten. Halten Sie das Fluggerät fest, sodass Sie sich hinter dem Fluggerät befinden. Schieben Sie den Gashebel sanft auf Vollgas und zurück in den Leerlauf. Hören und achten Sie auf ungewöhnliches Verhalten von Motor und ESC. 8.

## **FLIEGEN IHRES RV-8**

### **Auswählen eines Flugplatzes**

Die Auswahl eines Flugplatzes ist entscheidend für einen erfolgreichen Flug. Flugzeuge benötigen viel mehr Platz als andere R/C-Produkte, daher wird eine Nachbarschaft oder ein Parkplatz nicht empfohlen. Ein örtliches AMA-Feld ist der beste Ort, um Ihr Flugzeug zu fliegen. Wenn in Ihrer Nähe kein AMA-Feld verfügbar ist, ist ein großes offenes Feld mit kurzem Gras und großzügigem Überflugbereich der beste Kandidat. Kennen Sie Ihren Überflugbereich. Stellen Sie sicher, dass keine Häuser, Spielplätze, Personen oder andere Gebäude beschädigt werden können, wenn das Flugzeug abstürzt.

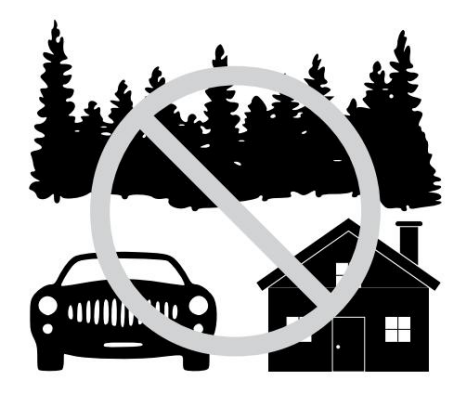

#### **Abheben**

Rollen oder platzieren Sie das Flugzeug auf der Mittellinie der Landebahn, wobei die Nase in den Wind zeigt. Wählen Sie Flugmodus 2 und stellen Sie dann die Gastrimmung so ein, dass der Motor mit der niedrigsten Drehzahl dreht, ohne anzuhalten. Stellen Sie für den ersten Flug die Klappen nach oben. Schieben Sie das Gas sanft auf Vollgas, während Sie die Richtungskontrolle mit dem Seitenruder und leichtem Gegendruck auf das Höhenruder beibehalten. Das Flugzeug sollte sanft abheben, bevor der Gashebel vollständig geöffnet ist. Fliegen Sie im Flugmodus 2, bis das Flugzeug vollständig getrimmt ist (siehe spezielle Trimmanweisungen) und Sie mit der Handhabung vertraut sind, und erkunden Sie dann die anderen Modi nach Bedarf.

### **Fliegend**

Höhe ist Ihr Freund beim ersten Flug. Steigen Sie zügig auf eine sichere Höhe und trimmen Sie das Flugzeug. Das Flugzeug sollte gerade und waagerecht mit 1/2-3/4 Leistung fliegen, ohne Eingaben von den Steuerknüppeln. Probieren Sie einige grundlegende Manöver aus und steigen Sie langsam in den Flugbereich des Flugzeugs ein, während Sie mit den Flugeigenschaften des Flugzeugs vertrauter werden und Ihr Setup perfektionieren. **Hinweis: Wenn Sie zu irgendeinem Zeitpunkt, z. B. nach Verstärkungsanpassungen, unerwartete Eingaben oder Oszillationen des Steuersystems feststellen, wechseln Sie in Modus 1 und landen und beheben Sie das Problem. (Modus 1 schaltet die Sensoreingänge mit der Standardprogrammierung aus)**

#### **Landung**

Achten Sie auf Ihre Flugzeit und planen Sie bei den ersten Flügen ggf. eine ausreichende Akkureserve für ein paar Landeversuche ein. Wählen Sie Flugmodus 2 und verlangsamen Sie das Flugzeug und richten Sie es mit der Landebahn gegen den Wind aus. Halten Sie den Gashebel für den größten Teil des Abstiegs auf 1/8-1/4 Leistung. Das Flugzeug sollte in dieser Konfiguration mit angemessener Fluggeschwindigkeit sanft absinken.

Sobald Sie sich in Bodennähe befinden, schließen Sie allmählich den Gashebel vollständig und beginnen Sie, das Höhenruder sanft nach oben zu geben, um den Sinkflug zu stoppen, und das Flugzeug sollte mit einem kurzen Ausrollen sanft aufsetzen. **Denken Sie daran, dass Sie jederzeit problemlos auf Vollgas geben und einen Go-Around machen können, um sich auf eine weitere Landung vorzubereiten.** Sie müssen nicht beim ersten Versuch landen. Nachdem Sie sich damit vertraut gemacht haben, das Flugzeug ohne Landeklappen zu landen, können Sie bei Landungen mehr mit beiden Landeklappenpositionen experimentieren.

## VORSICHT

**SEIEN SIE VORSICHTIG, WENN SIE IHR FLUGZEUG IM FLUGMODUS 3 BEI HOHER FLUGGESCHWINDIGKEIT FLIEGEN. DIES KANN STEUERFLÄCHENSCHWINGUNGEN INDUZIEREN UND EINEN ABSTURZ VERURSACHEN.**

### **Trimmen**

Die ersten Flüge mit Ihrem Flugzeug sollten dem Trimmen und Einrichten gewidmet sein. Fliegen Sie das Flugzeug im Flugmodus 2 mit 2/3 Leistung und trimmen Sie es für einen Horizontalflug. Landen Sie, stellen Sie die Gestänge ein und stellen Sie die Trimmung auf Null zurück und fliegen Sie erneut. Wiederholen Sie diesen Vorgang, bis das Flugzeug freihändig, gerade und eben fliegt. Sendertrimmung oder Subtrimmung verursacht Trimmverschiebungen, wenn andere Flugmodi ausgewählt werden. Um diese Trimmverschiebung zu beseitigen, können Sie das Modell mechanisch trimmen oder Aura "Quick Trim" durchführen.

Bitte beachten Sie, dass aufgrund der Art der Aura-Flugmodi die Trimmung bei niedrigen Raten nicht so effektiv ist wie die Trimmung bei hohen Raten. Diese Funktionalität ist **NORMAL** 

#### **Aura-Schnelltrimmung**

Der Aura 8 verfügt über einen Schnelltrimmmodus, der die Notwendigkeit mechanischer Gestängeanpassungen während Testflügen eliminiert. Aura lernt die Trimmwerte von Ihrem Sender und wendet sie beim Einschalten auf die Steuerflächen an, wenn der Schnelltrimmmodus aktiviert wird.

**HINWEIS:** Quick Trim kann auch VOR dem Fliegen verwendet werden kleine Änderungen, um die Steuerflächen vor dem Flug zu zentrieren.

- HINWEIS : ACHTEN SIE AUF QUERRUDER/HöHENRUDER/SEITENRUDER TRANSMITTER SUB-TRIMS SIND VORHER **NULL** FLIEGEN FÜR SCHNELLES TRIMMPROZESS
- **HINWEIS:** QUICK TRIM IST FÜR PWM **NICHT** VERFÜGBAR VERBINDUNGSBENUTZER. WENN SIE EINEN PWM-ANSCHLUSS VERWENDEN, MÜSSEN SIE **DAS MODELL MECHANISCH TRIMMEN.**
- Fliegen Sie das Flugzeug im Flugmodus 2. Trimmen Sie das Flugzeug mit dem Sender und landen Sie. **ÄNDERN SIE DIE FLUGMODI NICHT.** 1.
- Schalten Sie die Aura aus. Stecken Sie einen Bindestecker in **Aura Port S3** 2. (Sie müssen das Servokabel entfernen, das sich derzeit in S3 befindet). Überprüfen Sie, ob der Sender eingeschaltet ist, und schalten Sie die Aura erneut ein.
- Warten Sie 5 Sekunden, bis die Aura vollständig initialisiert ist. Bestätigen Sie, dass der Quick Trim-Modus aktiv ist, indem Sie überprüfen, ob die blaue LED langsam blinkt. 3.
- 4. Entfernen Sie den Bindestecker von **Aura Port S3** und installieren Sie das zuvor entfernte Servo wieder in S3. Durch Entfernen des Bindesteckers werden die aktuellen Trimmungen in der Aura gespeichert. Die blaue LED blinkt schnell, nachdem die Trimmwerte der Steuerflächen gespeichert wurden. Während die Trimmwerte in Aura gespeichert werden, werden sie nicht auf die Steuerfläche(n) angewendet, bis die Aura wieder eingeschaltet wird.
- Trennen Sie die Aura vom Strom und zentrieren Sie alle Trimmungen der Steuerflächen auf dem Sender. 5.
- Erneuern Sie die Kraft der Aura. Die Ruder sollten unverändert bleiben, obwohl die Trimmung auf dem Sender zentriert wurde. Wechseln Sie zwischen anderen Flugmodi, um sicherzustellen, dass Sie keine Änderungen in der Trimmung sehen. 6.

### **FLUGZEUGREPARATUREN**

Ihr Flugzeug ist aus haltbarem EPO-Schaum geformt und kann mit den meisten Klebstoffen repariert werden. Ähnlich wie beim Bau und der Reparatur von Holz- oder Verbundflugzeugen ist der richtige Klebstoff für eine bestimmte Anwendung entscheidend, damit die Reparatur hält und nicht wieder bricht. Bei größeren Reparaturen, wie z. B. einem Defekt CA wird auf EPO-Schaum nicht empfohlen, da es schwächer als normales CA ist und länger zum Aushärten benötigt. Rumpf, wird Epoxid bevorzugt, da es Zeit lässt, jede Fehlausrichtung zu korrigieren, und weniger spröde ist als CAs. Bei kleineren Reparaturen, wie z. B. einer gerissenen Steuerfläche oder einem kleinen Stück Material, das an der Flugzeugzelle fehlt, ist normaler CA sehr effektiv. Die Verwendung von geruchlosen (Schaum sicher)

HINWEIS: Vermeiden Sie die Verwendung von CA-Beschleuniger bei Reparaturen. Es kann den Lack beschädigen und die Haftung des Klebers schwächen. Wenn CA-Beschleuniger verwendet wird, achten Sie auf die Stellen von CA, um ein vorzeitiges Verkleben von Teilen oder das Verkleben einer Hand oder Klemme mit der Flugzeugzelle zu verhindern.

Wenn ein Teil zu stark beschädigt ist, um repariert zu werden, finden Sie auf Seite 3 dieses Handbuchs eine vollständige Liste der verfügbaren Ersatzteile.

### Ą NOTIZ

**Wenn ein Aufprall unmittelbar bevorsteht, reduzieren Sie das Gas vollständig, um weitere Schäden am Antriebssystem zu vermeiden, und reduzieren Sie die Energie, um den Aufprallschaden zu verringern. Lassen Sie den Propeller niemals unter Strom den Boden berühren, auch nicht bei langsamem Leerlauf.**

**Crash-Schäden fallen nicht unter die Garantie**

HINWEIS: Vermeiden Sie es, das Fluggerät direktem Sonnenlicht auszusetzen, wenn es nicht fliegt. Übermäßige Hitze kann die Flugzeugstruktur beschädigen, und UV-Licht kann Aufkleber dauerhaft verfärben.

### **AUSTAUSCH VON SERVOS**

**Erforderliche Werkzeuge und Befestigungsmittel:** Nr. 1 Kreuzschlitzschraubendreher

- Trennen Sie das Servo vom Aura 8. 1.
- 2. Lösen Sie die Schraube des Servoarms vom Servo und entfernen Sie den Servoarm.
- 3. Lösen Sie die beiden Servobefestigungsschrauben an jedem Ende des Servos und entfernen Sie sie. Bitte beachten Sie, dass die Querruder-Servoverlängerungen zur Vereinfachung des Anschlusses mit den Navigationslichtern verdrahtet sind. Entfernen Sie die Querruder-Servoverlängerungen NICHT vom Flügel, da sonst Ihre Navigationsund Landelichter beschädigt werden können.

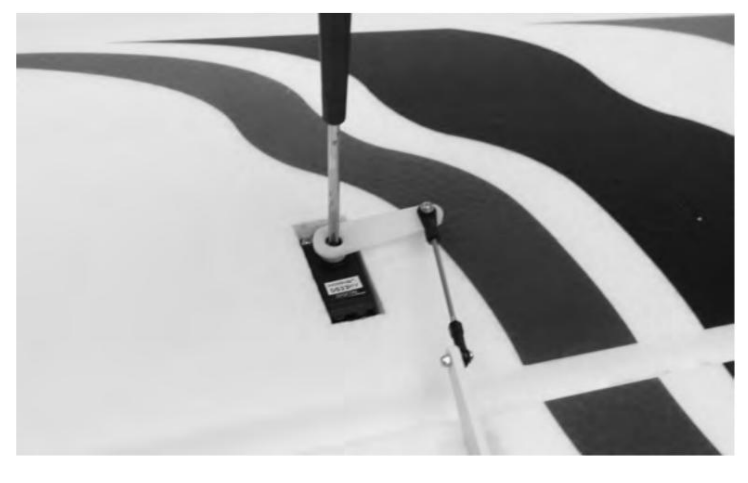

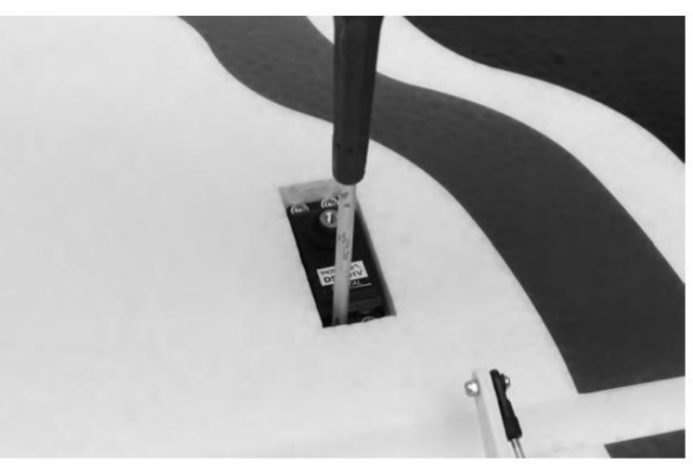

TIPP: Stecken Sie vor dem Entfernen eine Ersatz-Servoverlängerung in das Servokabel, um die Installation des Servokabels beim Austausch zu erleichtern. Beachten Sie, dass dies nicht für die Querruder-Servoverlängerungen funktioniert, da sie nicht gemäß Schritt 3 oben entfernt werden sollten.

### **LEITFADEN ZUR FEHLERBEHEBUNG FÜR FLUGZEUGE**

Sollten Sie mit Ihrem Flugzeug auf ungewöhnliche Situationen stoßen, sehen Sie in der nachstehenden Matrix nach, um die wahrscheinliche Ursache und eine empfohlene Lösung für die Maßnahme zu ermitteln.

Wenn die erforderliche Lösung das Problem nicht behebt, wenden Sie sich bitte an den Produktsupport, um weitere Unterstützung zu erhalten.

#### **NOTIZ** 4

Sofern nicht ausdrücklich erforderlich, beheben Sie das Flugzeug IMMER mit ausgebautem Propeller.

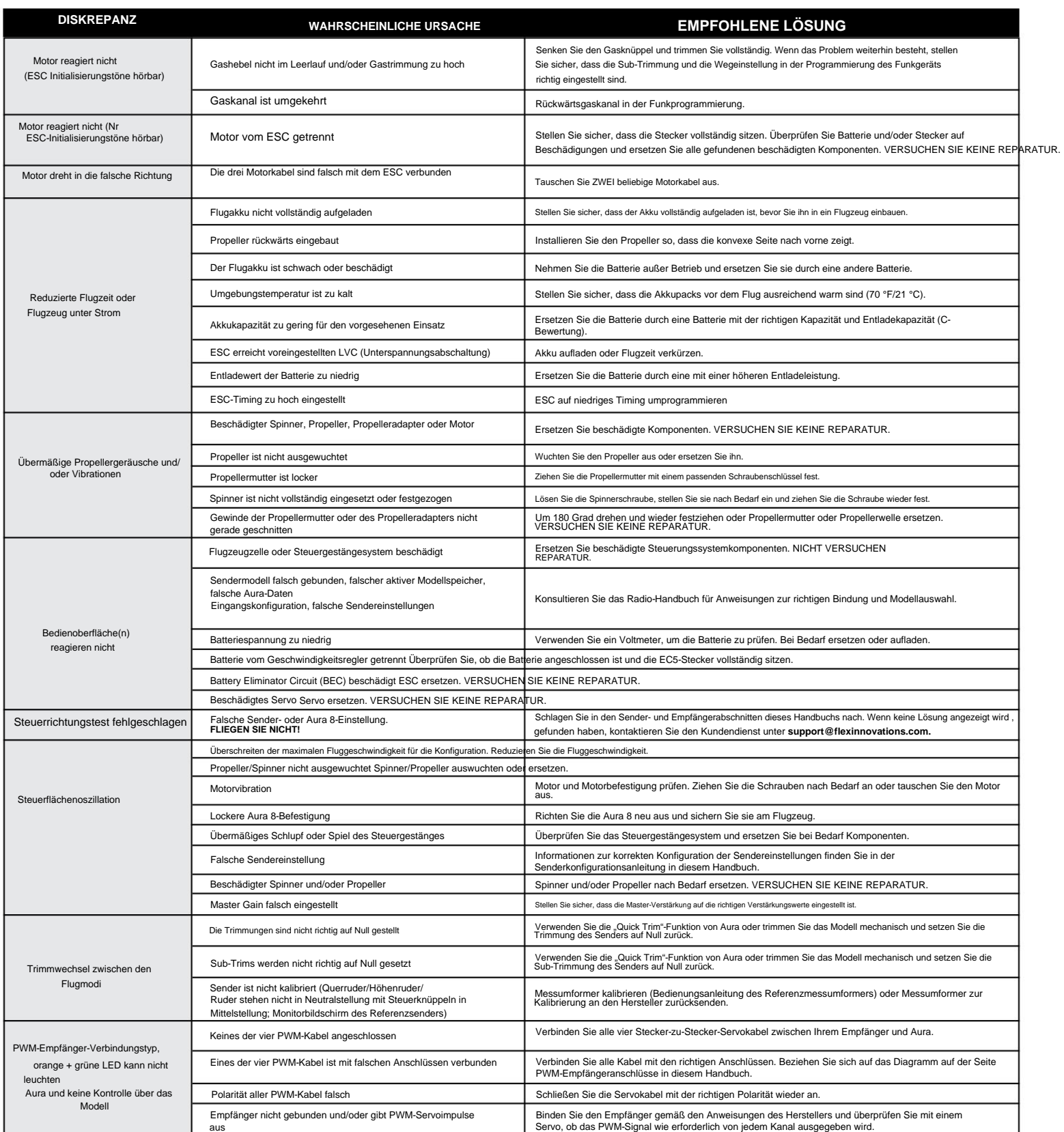

### **EINGESCHRÄNKTE GARANTIE**

### **Garantieabdeckung**

Flex Innovations, Inc. und seine autorisierten Wiederverkäufer ("Flex") garantieren dem ursprünglichen Käufer, dass das gekaufte Produkt (das "Produkt") zum Zeitpunkt des Kaufs frei von Material- und Verarbeitungsfehlern ist.

### **Außerhalb der Abdeckung**

Diese Garantie ist nicht übertragbar und deckt nicht ab:

- Produkte mit mehr als 45 Tagen nach dem Kaufdatum. (a)
- Schäden durch höhere Gewalt, Unfall, Missbrauch, Missbrauch, Fahrlässigkeit, gewerbliche Nutzung oder durch unsachgemäße Verwendung, Installation, Betrieb oder Wartung (b)
- $(c)$ Modifikation von oder an Teilen des Produkts.
- (d) Produkt entspricht nicht den geltenden technischen Vorschriften.
- (e) **Transportschaden**
- (f) Kosmetischer Schaden
- Produkte, die teilweise oder vollständig montiert wurden (g)

**MIT AUSNAHME DER OBEN AUSDRÜCKLICHEN GEWÄHRLEISTUNG ÜBERNIMMT FLEX KEINE ANDEREN GEWÄHRLEISTUNGEN ODER ZUSICHERUNGEN UND LEHNT HIERMIT ALLE STILLSCHWEIGENDEN GEWÄHRLEISTUNGEN AB, EINSCHLIESSLICH UND OHNE EINSCHRÄNKUNG DIE STILLSCHWEIGENDEN GEWÄHRLEISTUNGEN DER NICHTVERLETZUNG VON RECHTEN DRITTER, DER MARKTGÄNGIGKEIT UND DER EIGNUNG FÜR EINEN BESTIMMTEN ZWECK. DER KÄUFER ERKENNT AN, DASS ER ALLEIN ERMITTELT HAT, DASS DAS PRODUKT DIE ANFORDERUNGEN DER VORGESEHENEN VERWENDUNG DES KÄUFERS ENTSPRECHEND ERFÜLLT.**

### **Käuferlösung**

Service- oder Ersatzentscheidungen liegen im alleinigen Ermessen von Flex. Artikelnummer(n) FPM3570 Die einzige Verpflichtung von Flex und das einzige und ausschließliche Rechtsmittel des Käufers besteht darin, dass Flex nach eigenem Ermessen entweder (i) einen Service leistet oder (ii) ein Produkt ersetzt, das von Flex als fehlerhaft eingestuft wird. Flex behält sich das Recht vor, alle Produkte, die von einem Garantieanspruch betroffen sind, zu inspizieren. Für alle Garantieansprüche ist ein Kaufbeleg erforderlich. **SERVICE ODER ERSATZ WIE IM RAHMEN DIESER GARANTIE BEREITGESTELLT, IST DAS EINZIGE UND AUSSCHLIESSLICHE RECHTSMITTEL DES KÄUFERS.**

### **Haftungsbeschränkung**

**FLEX HAFTET NICHT FÜR SPEZIELLE, INDIREKTE, ZUFÄLLIGE ODER FOLGESCHÄDEN, GEWINN- ODER PRODUKTIONS- ODER KOMMERZIELLE VERLUST IN IRGENDEINER WEISE, UNABHÄNGIG DAVON, OB SOLCHER ANSPRUCH AUF VERTRAG, GEWÄHRLEISTUNG, UNERLAUBTER HANDLUNG, FAHRLÄSSIGKEIT, GEFAHRENHAFTER HAFTUNG ODER EINER ANDEREN THEORIE BEGRÜNDET IST HAFTUNG, SELBST WENN FLEX AUF DIE MÖGLICHKEIT SOLCHER SCHÄDEN HINGEWIESEN WURDE.**

Darüber hinaus übersteigt die Haftung von Flex in keinem Fall den Einzelpreis des Produkts, für das die Haftung geltend gemacht wird. Da Flex keine Kontrolle über Verwendung, Einrichtung, Montage, Modifikation oder Missbrauch hat, wird keine Haftung für daraus resultierende Schäden oder Verletzungen übernommen oder akzeptiert. Durch die Handlung der Nutzung, Aufstellung oder Montage übernimmt der Benutzer alle daraus resultierenden Haftungen. Wenn Sie als Käufer oder Benutzer nicht bereit sind, die mit der Verwendung des Produkts verbundene Haftung zu übernehmen, wird dem Käufer empfohlen, das Produkt unverzüglich in neuem und unbenutztem Zustand an den Ort des Kaufs zurückzugeben.

#### **Gesetz**

**FLEX BEHÄLT SICH DAS RECHT VOR, DIESE GARANTIE JEDERZEIT OHNE VORHERIGE ANKÜNDIGUNG ZU ÄNDERN.** Diese Bedingungen unterliegen den Gesetzen von Florida (ohne Berücksichtigung von Kollisionsnormen). Diese Garantie gibt Ihnen bestimmte gesetzliche Rechte, und Sie können auch andere Rechte haben, die von Staat zu Staat unterschiedlich sind.

### **Fragen & Hilfe**

Besuchen Sie **www.flexinnovations.com/articles.asp?ID=269 ,** um den Kundendienst in Ihrer Region zu finden.

#### **Inspektion oder Dienstleistungen**

Wenn dieses Produkt überprüft oder gewartet werden muss und in der Region, in der Sie leben und das Produkt verwenden, konform ist, wenden Sie sich bitte an Ihren regionalen autorisierten Flex-Händler. Verpacken Sie das Produkt sicher in einem Versandkarton. Bitte beachten Sie, dass die Originalkartons enthalten sein müssen, aber ohne zusätzlichen Schutz den Versandvorschriften nicht standhalten. Versenden Sie über einen Spediteur, der verloren gegangene oder beschädigte Pakete nachverfolgt und versichert, da Flex nicht für die Ware verantwortlich ist, bis sie in unserer Einrichtung ankommt und angenommen wird.

#### **Garantieanforderungen**

Um die Garantie in Anspruch zu nehmen, müssen Sie Ihren Original-Kaufbeleg als Nachweis des Kaufdatums, Originalverpackungsmaterialien, einschließlich des Versandkartons, beifügen. Sofern die Garantiebedingungen erfüllt sind, wird Ihr Produkt kostenlos ersetzt. Die Versandkosten sind wie folgt: Versand an Flex zu Lasten des Kunden, Versand an Kunden zu Lasten von Flex. Service- oder Ersatzentscheidungen liegen im alleinigen Ermessen von Flex.

### **COMPLIANCE-INFORMATIONEN FÜR DIE EUROPÄISCHE UNION**

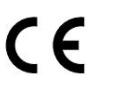

**Konformitätserklärung** (nach ISO/IEC 17050-1)

Produkte):

RV-8 Nachtversion Super PNP RV-8 Super-PNP

Artikelnummer(n):

FPM3580

Der oben beschriebene Erklärungsgegenstand entspricht den Anforderungen der unten aufgeführten Spezifikationen gemäß den Bestimmungen der EMV-Richtlinie 2004/108/EG.

**EN 61000-3-3: 2013 EN 55022: 2010+AC:2011 EN 61000-3-2: 2006+A2:2009 EN55024: 2010**

**EN 61000-6-1: 2007 EN 61000-6-3: 2007/A1:2011**

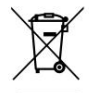

#### **Anweisungen zur Entsorgung von WEEE durch Benutzer in der europäische Union**

Dieses Produkt darf nicht mit anderem Abfall entsorgt werden. Stattdessen liegt es in der Verantwortung des Benutzers, seine Altgeräte zu entsorgen, indem er sie an einer ausgewiesenen Sammelstelle für das Recycling von Altgeräten und elektronischen Geräten abgibt. Die getrennte Sammlung und Wiederverwertung Ihrer Altgeräte zum Zeitpunkt der Entsorgung trägt dazu bei, natürliche Ressourcen zu schonen und sicherzustellen, dass sie auf eine Weise recycelt werden, die die menschliche Gesundheit und die Umwelt schützt. Für weitere Informationen darüber, wo Sie Ihre Altgeräte zum Recycling abgeben können, wenden Sie sich bitte an Ihre örtliche Stadtverwaltung, Ihren Entsorgungsdienst für Haushaltsabfälle oder an den Ort, an dem Sie dieses Produkt gekauft haben.

## **Academy of Model Aeronautics National Model Aircraft Safety Code Gültig ab 1. Januar 2015**

- A. **ALLGEMEINES:** Ein Modellflugzeug ist ein Flugzeug, das keine Menschen trägt und in der Lage ist, dauerhaft in der Atmosphäre zu kämpfen. Es darf die Beschränkungen dieses Kodex nicht überschreiten und ist ausschließlich für Sport, Freizeit, Bildung und/oder Wettkampf bestimmt. Alle Modellkämpfe müssen in Übereinstimmung mit diesem Sicherheitskodex und allen zusätzlichen
	- 1. Modellflugzeuge werden nicht geflogen: flugplatzspezifischen Regeln durchgeführt werden.
		- Auf fahrlässige oder rücksichtslose Weise. (a)
		- (b) An einem Ort, an dem der Betrieb von Modellflugzeugen verboten ist.
	- 2. Modellflugzeugpiloten werden:
		- (a) Gewähren Sie allen Flugzeugen, die Menschen befördern, Vorfahrt.
		- Sehen und meiden Sie alle Flugzeuge und gegebenenfalls muss ein Spotter eingesetzt werden. (AMA-Dokument Nr. 540-D.) (b)
		- Operator.  $(c)$ Fliegen Sie innerhalb von drei (3) Meilen um einen Flughafen nicht höher als ungefähr 400 Fuß über dem Boden, ohne den Flughafen zu benachrichtigen (d)
		- Keine Beeinträchtigung des Betriebs und Verkehrsmusters an Flughäfen, Hubschrauberlandeplätzen oder Wasserflugzeugstützpunkten, außer bei gemischter Nutzu**Zugste**)nmung.
		- Überschreiten Sie nicht ein Startgewicht, einschließlich Kraftstoff, von 55 Pfund, es sei denn, dies entspricht dem AMA-Programm für große Modellflugzeuge. (AMA-Dokument 520-A.)
		- Stellen Sie sicher, dass das Flugzeug mit dem Namen und der Adresse oder der AMA-Nummer des Eigentümers auf der Innenseite oder außen angebracht ist (g) des Modellflugzeugs. (Dies gilt nicht für Modellflugzeuge, die in Innenräumen geflogen werden.) (f)
			- AMA-Dokument Nr. 555. Betreiben Sie Flugzeuge nicht mit Metallblattpropellern oder mit gasförmigen (h) Boosts mit Ausnahme von Hubschraubern, die gemäß den Bestimmungen von betrieben werden
		- (ich) Betreiben Sie Modellflugzeuge nicht unter dem Einfluss von Alkohol oder Drogen, die die Fähigkeit des Piloten beeinträchtigen könnten, das Modell sicher zu steuern.
			- Betreiben Sie keine Modellflugzeuge mit pyrotechnischen Vorrichtungen, die explodieren oder brennen, oder Vorrichtungen, die ein Projektil antreiben oder Gegenstände fallen lassen, die eine Gefahr für Personen oder Eigentum darstellen.

#### **Ausnahmen:**

- Freiflugsicherungen oder Geräte, die Rauch erzeugen und während des Flugs sicher am Modellflugzeug befestigt sind.
- $\bullet$ Raketenmotoren (mit Festtreibstoff) bis zu einer Größe der G-Serie dürfen verwendet werden, sofern sie während des Fluges am Modell befestigt bleiben. Modellraketen dürfen gemäß dem National Model Rocketry Safety Code
- geflogen, aber nicht von Modellflugzeugen gestartet werden.  $\bullet$
- Offiziell benannte AMA Air Show Teams (AST) sind berechtigt, Geräte und Praktiken zu verwenden, wie im Team AMA-Programmdokument definiert. (AMA-Dokument Nr. 718.) (j)

Betreiben Sie kein turbinengetriebenes Luftfahrzeug, es sei denn in Übereinstimmung mit (adlie AMA-Anlagenordnung. (AMA-Dokument Nr. 510-A.)

- Modellflugzeuge werden nicht bei von der AMA genehmigten Veranstaltungen, Flugshows oder Modellvorführungen geflogen, es sei denn: 3.
	- (b) Das Flugzeug, das Kontrollsystem und die Fähigkeiten des Piloten haben alle beabsichtigten oder vor dem jeweiligen Ereignis erwarteten Manöver erfolgreich demonstriert.

Ein unerfahrener Pilot wird von einem erfahrenen Piloten unterstützt.

4. Wenn und wo es die Vorschrift verlangt, müssen Helme ordnungsgemäß getragen und befestigt werden. Sie müssen von OSHA, DOT, ANSI, SNELL oder NOCSAE zugelassen sein oder vergleichbaren Standards entsprechen.

#### **B. FUNKSTEUERUNG (RC)**

- 1. Alle Piloten müssen vermeiden, direkt über ungeschützte Personen, Schiffe, Fahrzeuge oder Bauwerke zu fliegen und eine Gefährdung von Leben und Eigentum anderer zu vermeiden.
- 2. Vor dem Erstflug eines neuen oder reparierten Flugmodells wird eine erfolgreiche Funkgeräte-Bodenreichweitenprüfung gemäß den Herstellerempfehlungen durchgeführt.

An allen Flugplätzen muss eine Sicherheitslinie(n) eingerichtet werden, vor der das Fliegen stattfindet. (AMA-Dokument Nr. 706.)

- (a) Nur Personal, das mit dem Fliegen des Modellflugzeugs zu tun hat, ist an oder vor der Sicherheitsleine erlaubt.
- (b) Bei Flugshows oder Vorführungen muss eine gerade Sicherheitslinie eingerichtet werden.
- $(c)$ Für Zuschauer muss ein Bereich abseits der Sicherheitslinie freigehalten werden.
- (d) Das absichtliche Hinterfliegen der Sicherheitslinie ist verboten.
- 4. RC-Modellflugzeuge müssen die derzeit von der Federal Communications Commission (FCC) zugelassenen Funksteuerungsfrequenzen verwenden. Nur von der FCC ordnungsgemäß lizenzierte Personen sind berechtigt, Geräte auf Amateurbandfrequenzen zu betreiben.
- 5. RC-Modellflugzeuge werden ohne eine Frequenzverwaltungsvereinbarung nicht wissentlich innerhalb von drei (3) Meilen von einem bereits bestehenden Fluggebiet betrieben. (AMA-Dokumente Nr. 922 und Nr. 923)
- 6. Mit Ausnahme von Veranstaltungen, die unter den offiziellen AMA-Wettbewerbsbestimmungen geflogen werden, ausgenommen Start und Landung, darf kein motorisiertes Modell im Freien näher als 25 Fuß zu einer Person geflogen werden, mit Ausnahme des Piloten und der Helfer des Piloten, die sich an der Fluglinie befinden.
- Unter keinen Umständen darf ein Pilot oder eine andere Person ein Outdoor-Modellflugzeug im Flug berühren, während es noch unter Strom steht, außer um es davon abzulenken, eine Person zu treffen. 7.
- Das RC-Nachtfliegen erfordert ein Beleuchtungssystem, das dem Piloten jederzeit eine klare Sicht auf die Fluglage und Ausrichtung des Modells bietet. Handgehaltene Beleuchtungssysteme sind für Nachtflugbetrieb ungeeignet. 8.
- Der Pilot eines RC-Modellflugzeugs muss: 9.
	- (a) Behalten Sie während des gesamten Fluges die Kontrolle und halten Sie den Sichtkontakt ohne Verbesserung außer durch die dem Piloten vorgeschriebenen Korrekturgläser aufrecht.
	- (b) Fliegen Sie nur mit Hilfe einer Kamera oder First-Person-View (FPV) gemäß den im AMA-Dokument Nr. 550 beschriebenen Verfahren.
	- (c) Fliegen Sie nur mit Hilfe des Autopiloten oder Stabilisierungssystems gemäß den im AMA-Dokument Nr. 560 beschriebenen Verfahren

#### **C. FREIER FLUG**

- Muss beim Start des Modellflugzeugs mindestens 100 Fuß in Windrichtung von Zuschauern und Parkplätzen entfernt sein. 1.
- 2. Der Startbereich muss von allen Personen außer Mechanikern, Offiziellen und anderen Fliegern frei sein.
- 3. Eine wirksame Vorrichtung wird verwendet, um jede Sicherung am Modellflugzeug zu löschen, nachdem die Sicherung ihre Funktion erfüllt hat.

#### **D. STEUERLINIE**

- 1. Das komplette Kontrollsystem (gegebenenfalls einschließlich des Sicherheitsriemens) muss vor dem Fliegen einer Inspektion und einem Zugtest unterzogen werden.
- Der Zugtest wird in Übereinstimmung mit den aktuellen Wettbewerbsbestimmungen für die jeweilige Modellflugzeugkategorie durchgeführt. 2.
- Modellflugzeuge, die nicht in eine bestimmte Kategorie passen, müssen die Zugtestanforderungen anwenden, die für Control Line Precision Aerobatics angegeben sind. 3. 4.
	- Der Flugbereich muss frei von Stromleitungen oder Masten sein, und ein Modellflugzeug darf nicht näher als 50 Fuß an oberirdischen Stromleitungen geflogen
- werden. 5. Der Flugbereich muss vor dem Anlassen des Motors von allen nicht notwendigen
- Teilnehmern und Zuschauern geräumt werden.

Wenn Sie kein AMA-Mitglied sind, ziehen Sie bitte eine Mitgliedschaft in Erwägung. Die AMA wurde 1936 gegründet und steht jedem offen, der sich für die Modellfliegerei interessiert. Die AMA ist der Dachverband für die Modellfliegerei in den Vereinigten Staaten und sanktioniert jährlich über 2.000 Wettbewerbe. Die Mitgliedschaft in der AMA bietet Haftpflichtversicherungsschutz, schützt die Rechte und Interessen von Modellbauern und ist erforderlich, um an den meisten der über 2.700 RC-Standorte im ganzen Land zu fliegen.

> **Akademie für Modellfliegerei 5161 East Memorial Drive Muncie, IN 47302-9252**

**Gebührenfrei (800) 435-9262 Fax (765) 741-0057**

**www.modelaircraft.org**

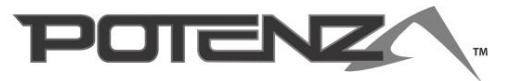

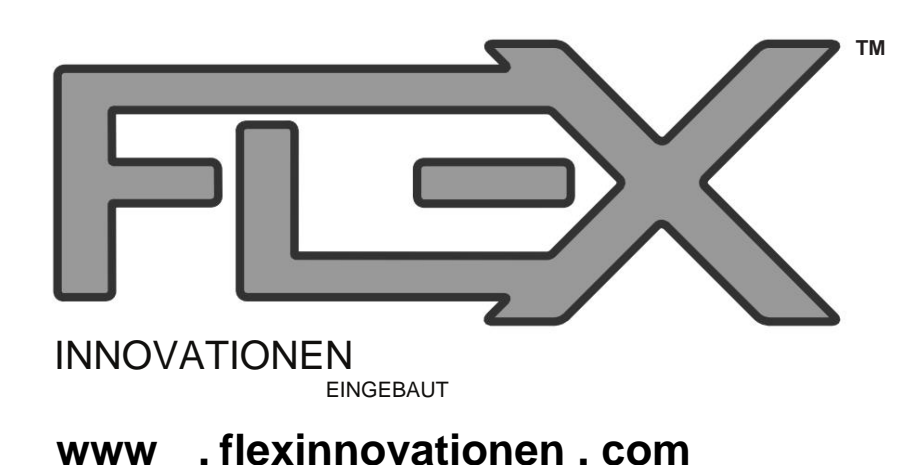

©2017 Flex Innovations, Inc. DSM®, DSM2™ und DSMX™ sind Warenzeichen oder eingetragene Warenzeichen von Horizon Hobby LLC. Futaba™ ist ein eingetragenes Warenzeichen der Futaba Denshi Kogyo Kabushiki Kaisha Corporation of Japan. Graupner HoTT® ist ein eingetragenes Warenzeichen der Graupner Co., Ltd. Premier Aircraft™, Potenza™ und Top Value RC™ sind Warenzeichen oder eingetragene Warenzeichen von Flex Innovations, Inc. Jeti™, UDI und Jeti Model sind Warenzeichen oder eingetragene Warenzeichen von Jelen, Ing. Stanislav aus der Tschechischen Republik Hitec ist eine Marke oder eingetragene Marke von Hitec RCD USA Inc.